**Sterling Commerce Product Documentation** 

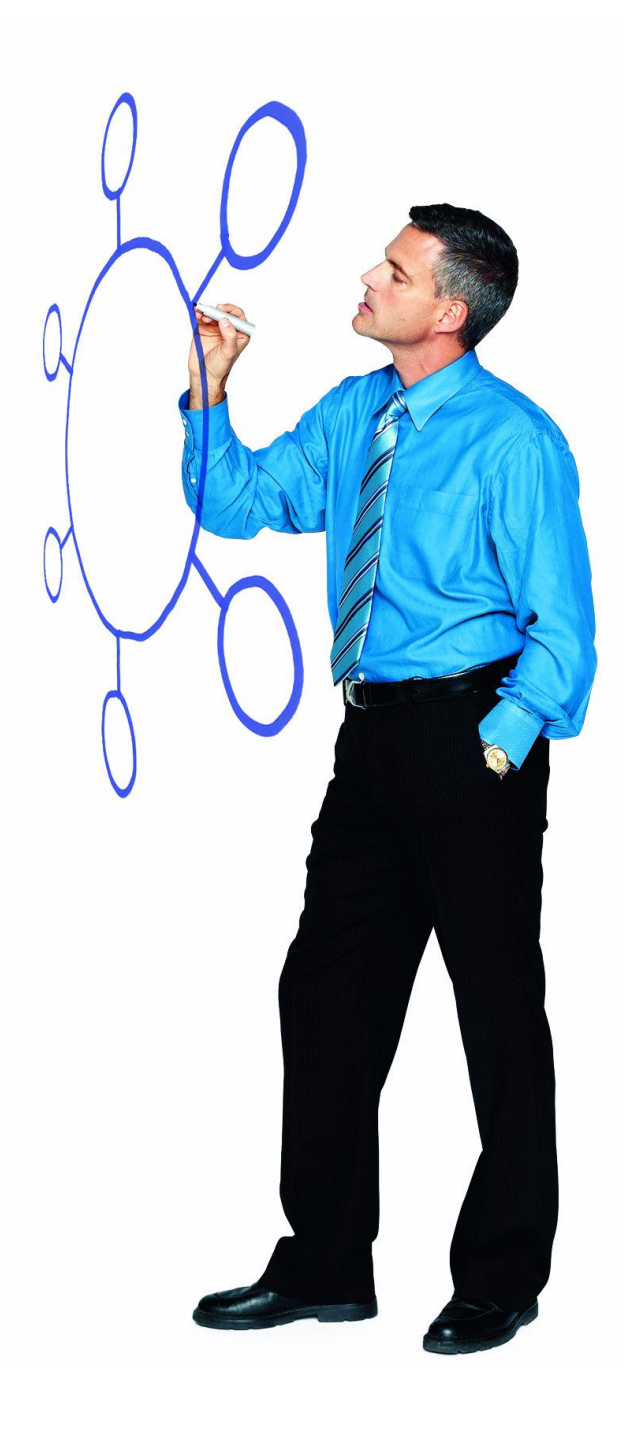

# Connect:Enterprise® for UNIX Version 2.4.04

Release Notes

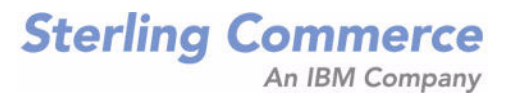

#### *Connect:Enterprise for UNIX Version 2.4.04 Release Notes*

#### **First Edition**

(c) Copyright 1999-2010 Sterling Commerce, Inc. All rights reserved. Additional copyright information is located at the end of this document.

#### **STERLING COMMERCE SOFTWARE**

#### **\*\*\*TRADE SECRET NOTICE\*\*\***

THE CONNECT:ENTERPRISE SOFTWARE ("STERLING COMMERCE SOFTWARE") IS THE CONFIDENTIAL AND TRADE SECRET PROPERTY OF STERLING COMMERCE, INC., ITS AFFILIATED COMPANIES OR ITS OR THEIR LICENSORS, AND IS PROVIDED UNDER THE TERMS OF A LICENSE AGREEMENT. NO DUPLICATION OR DISCLOSURE WITHOUT PRIOR WRITTEN PERMISSION. RESTRICTED RIGHTS.

This documentation, the Sterling Commerce Software it describes, and the information and know-how they contain constitute the proprietary, confidential and valuable trade secret information of Sterling Commerce, Inc., its affiliated companies or its or their licensors, and may not be used for any unauthorized purpose, or disclosed to others without the prior written permission of the applicable Sterling Commerce entity. This documentation and the Sterling Commerce Software that it describes have been provided pursuant to a license agreement that contains prohibitions against and/or restrictions on their copying, modification and use. Duplication, in whole or in part, if and when permitted, shall bear this notice and the Sterling Commerce, Inc. copyright notice. As and when provided to any governmental entity, government contractor or subcontractor subject to the FARs, this documentation is provided with RESTRICTED RIGHTS under Title 48 52.227-19. Further, as and when provided to any governmental entity, government contractor or subcontractor subject to DFARs, this documentation and the Sterling Commerce Software it describes are provided pursuant to the customary Sterling Commerce license, as described in Title 48 CFR 227-7202 with respect to commercial software and commercial software documentation.

These terms of use shall be governed by the laws of the State of Ohio, USA, without regard to its conflict of laws provisions. If you are accessing the Sterling Commerce Software under an executed agreement, then nothing in these terms and conditions supersedes or modifies the executed agreement.

Where any of the Sterling Commerce Software or Third Party Software is used, duplicated or disclosed by or to the United States government or a government contractor or subcontractor, it is provided with RESTRICTED RIGHTS as defined in Title 48 CFR 52.227-19 and is subject to the following: Title 48 CFR 2.101, 52.227-19, 227.7201 through 227.7202-4, FAR 52.227-14, and FAR 52.227-19(c)(1-2) and (6/87), and where applicable, the customary Sterling Commerce license, as described in Title 48 CFR 227-7202 with respect to commercial software and commercial software documentation including DFAR 252.227-7013, DFAR 252,227-7014, DFAR 252.227-7015 and DFAR 252.227-7018, all as applicable.

The Sterling Commerce Software and the related documentation are licensed either "AS IS" or with a limited warranty, as described in the Sterling Commerce license agreement. Other than any limited warranties provided, NO OTHER WARRANTY IS EXPRESSED AND NONE SHALL BE IMPLIED, INCLUDING THE WARRANTIES OF MERCHANTABILITY AND FITNESS FOR USE OR FOR A PARTICULAR PURPOSE. The applicable Sterling Commerce entity reserves the right to revise this publication from time to time and to make changes in the content hereof without the obligation to notify any person or entity of such revisions or changes.

Connect:Direct is a registered trademark of Sterling Commerce. Connect:Enterprise is a registered trademark of Sterling Commerce, U.S. Patent Number 5,734,820. All Third Party Software names are trademarks or registered trademarks of their respective companies. All other brand or product names are trademarks or registered trademarks of their respective companies.

> Sterling Commerce, Inc. 4600 Lakehurst Court Dublin, OH 43016-2000 \* 614/793-7000

# **Contents**

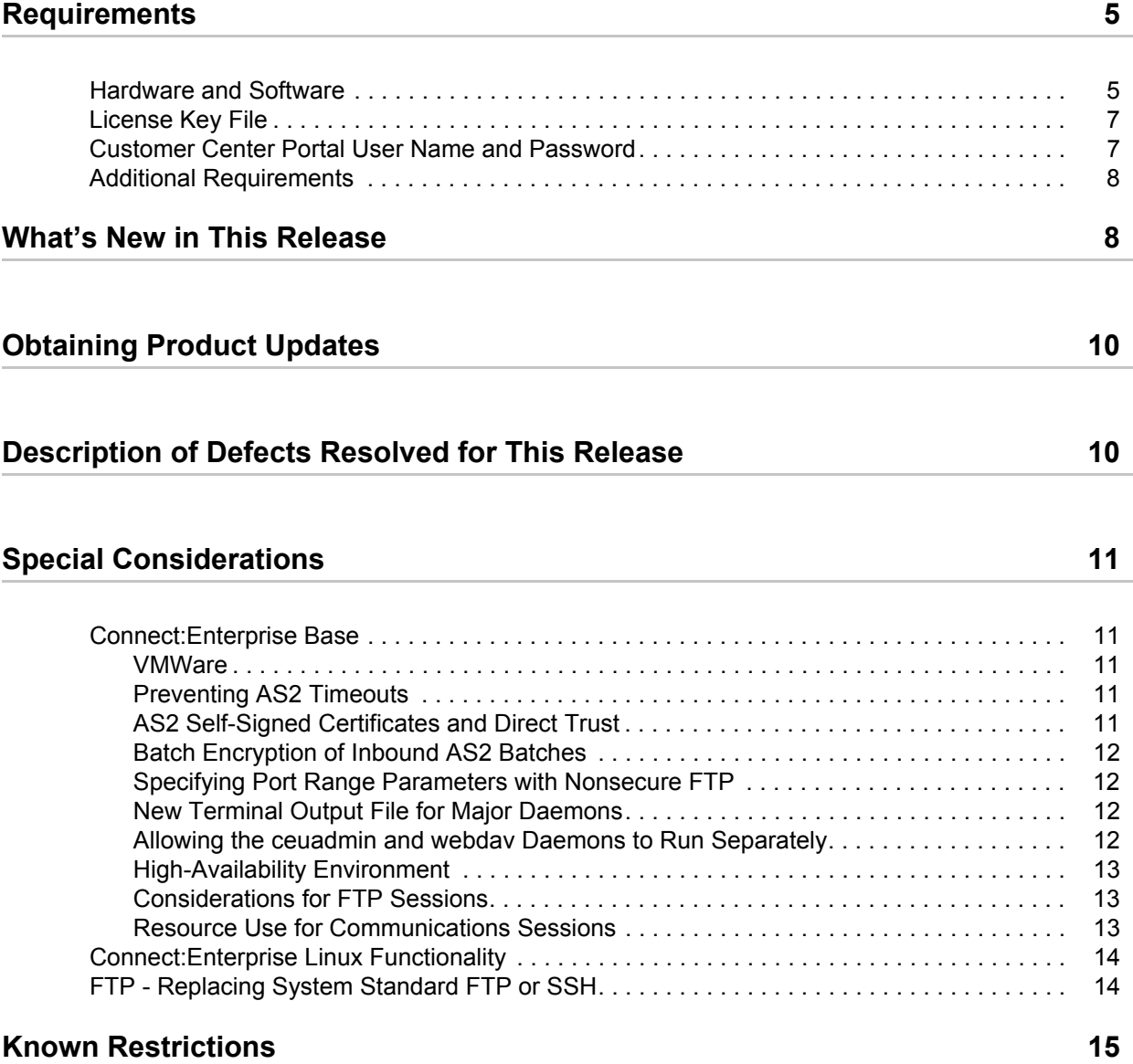

## **[Installation Notes 16](#page-15-0)**

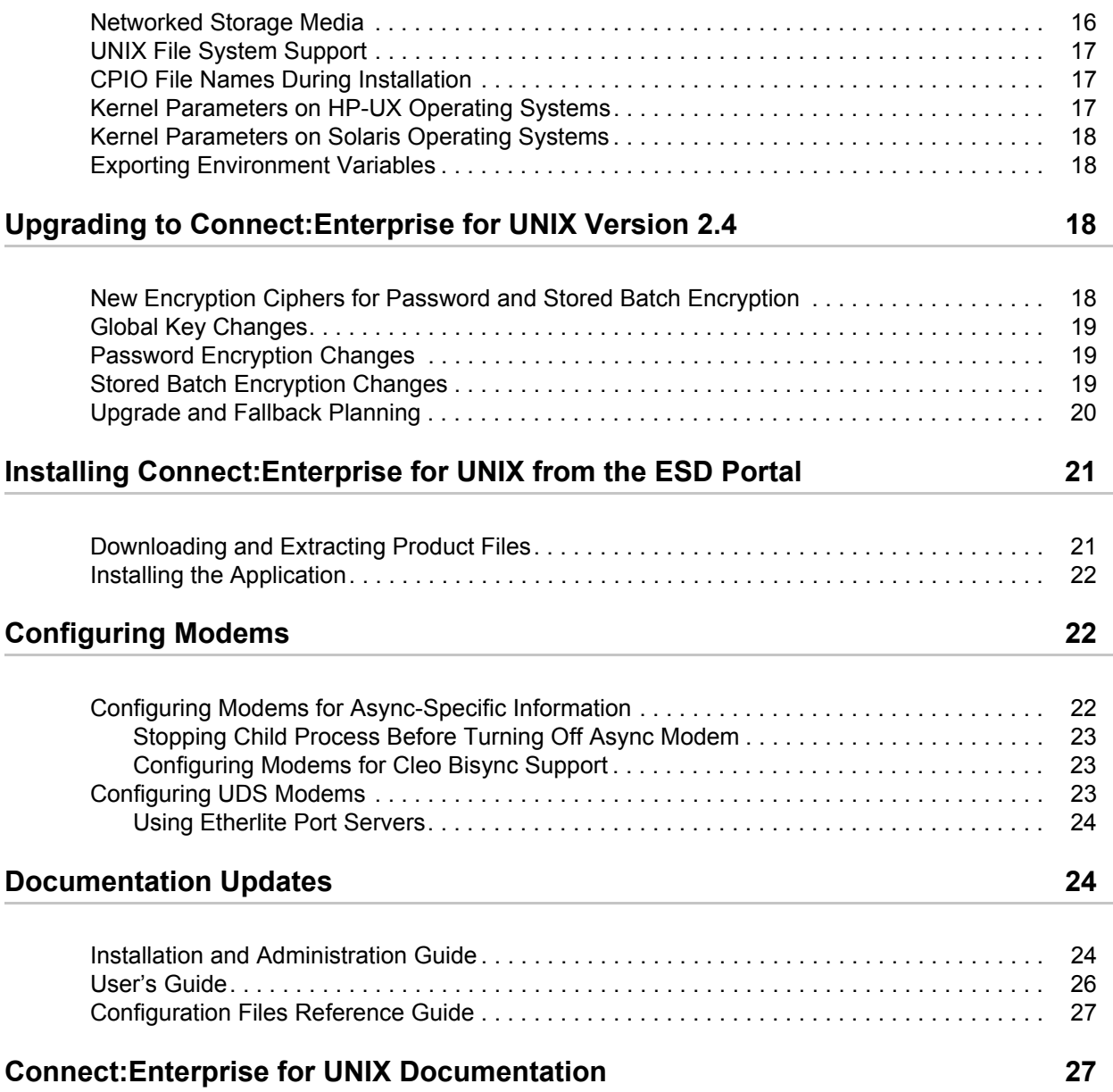

# *Connect:Enterprise for UNIX Version 2.4.04 Release Notes*

The *Connect:Enterprise for UNIX Version 2.4.04 Release Notes* document supplements Connect:Enterprise for UNIX version 2.4 documentation. Read the document in its entirety before installation. Version 2.4.04 includes all maintenance from 2.4.01, 2.4.02, and 2.4.03. No Release Notes were published for version 2.4.02.

The Connect:Enterprise for UNIX Platform package consists of the distribution media, a license key, and product publications. Connect:Enterprise for UNIX Platform is distributed as a file downloaded from the Sterling Commerce Electronic Software Distribution Portal. See *[Installing](#page-20-0)  [Connect:Enterprise for UNIX from the ESD Portal](#page-20-0)* on page 21 for instructions.

## <span id="page-4-0"></span>**Requirements**

Your use of Connect:Enterprise for UNIX Platform version 2.4.04 has the following requirements:

## <span id="page-4-1"></span>**Hardware and Software**

Connect:Enterprise for UNIX requires the following hardware and software:

**Note:** Connect:Enterprise for UNIX no longer supports ARTIC cards for Bisync connectivity or the Linux zSeries operating system.

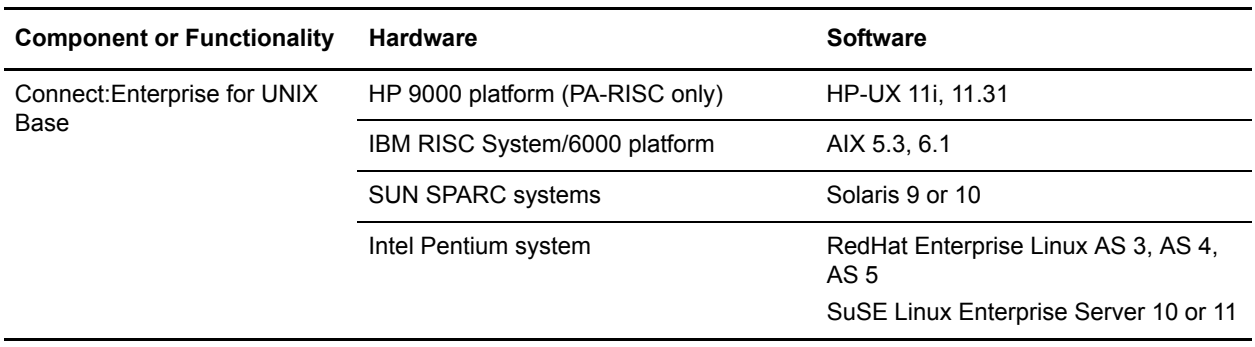

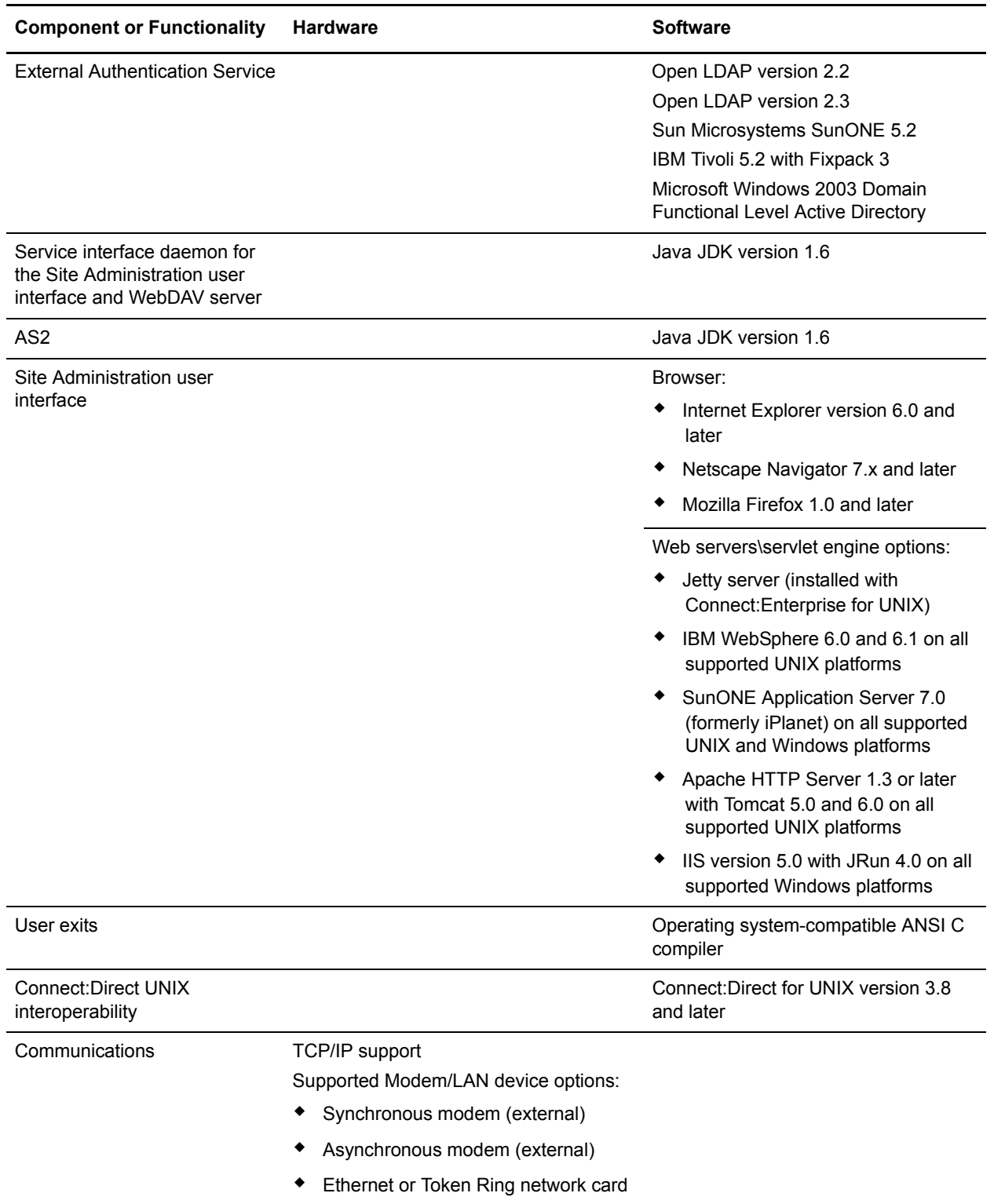

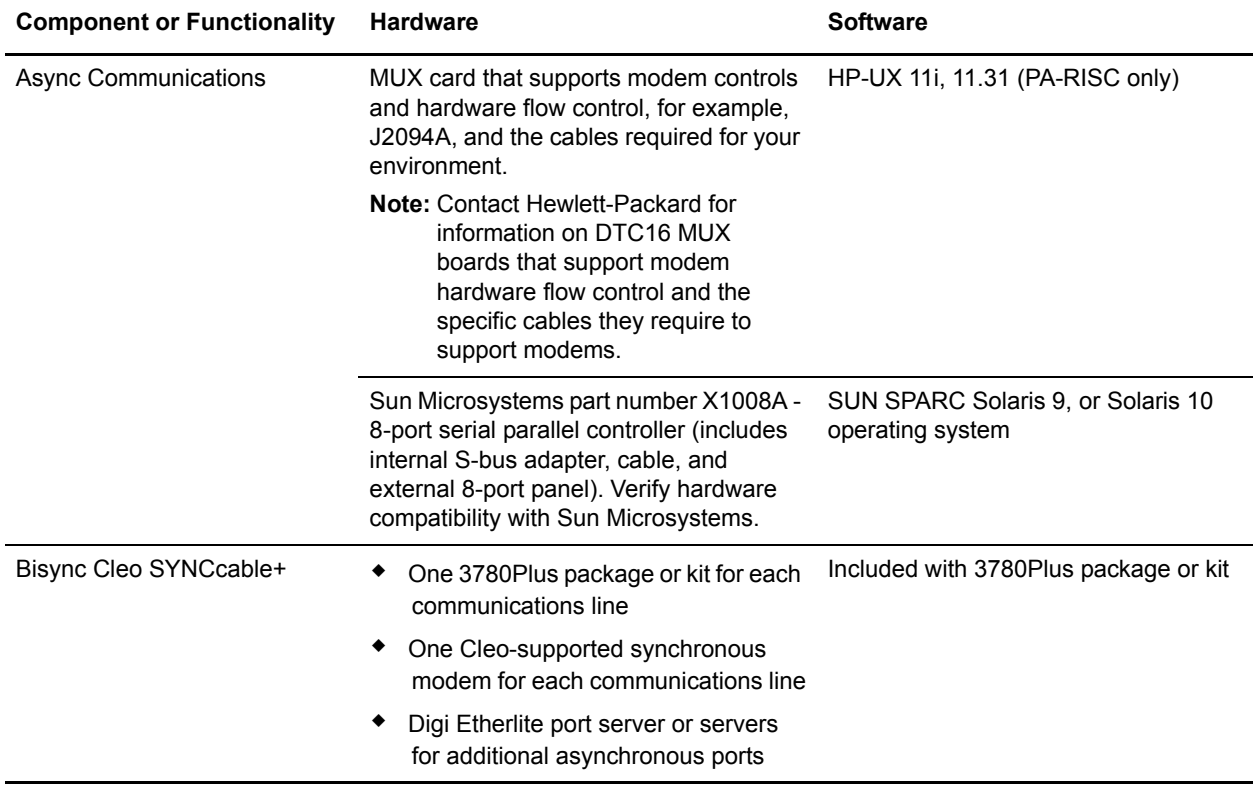

### <span id="page-6-0"></span>**License Key File**

The license key file identifies the product features that are available at a site. When you purchase the Connect:Enterprise for UNIX application, a temporary key file is sent to you that enables operation of Connect:Enterprise for UNIX for a limited time. You must replace the temporary key with a permanent key to continue running Connect:Enterprise for UNIX. See the *Connect:Enterprise for UNIX Installation and Administration Guide* for instructions to obtain the permanent license key file and install the license key.

## <span id="page-6-1"></span>**Customer Center Portal User Name and Password**

The new Customer Center portal offers you a single location to administer everything associated with your Sterling Commerce products and services. It provides quick access to online tools, on-demand applications, community forums, product information, industry news, support updates, and support case management.

To log into the Customer Center, go to [http://customer.sterlingcommerce.com.](http://customer.sterlingcommerce.com) If you do not have a Support Center user name and a password, click the Join Now link and follow the instructions for new users. If you have a a Support Center account, define a new password the first time you log on.

## <span id="page-7-0"></span>**Additional Requirements**

Connect:Enterprise for UNIX has the following additional software requirements:

- ✦ Berkeley Software Distribution (BSD) sockets or compatible support
- ✦ SOCKS version 4.x is required if you are using SOCKS for network access control.
- ✦ If you use Connect:Enterprise HTTP Option, you must run Connect:Enterprise HTTP Option version 1.3.01 to view files larger than 2 GB in the directory list.

## <span id="page-7-1"></span>**What's New in This Release**

Connect:Enterprise for UNIX version 2.4 has the following features and enhancements:

**Note:** If you are upgrading from a previous release of Connect:Enterprise for UNIX and you use Password Encryption or Stored Batch Encryption, please read the section entitled *Upgrading to Connect:Enterprise for UNIX Version 2.4.04* for important fallback information.

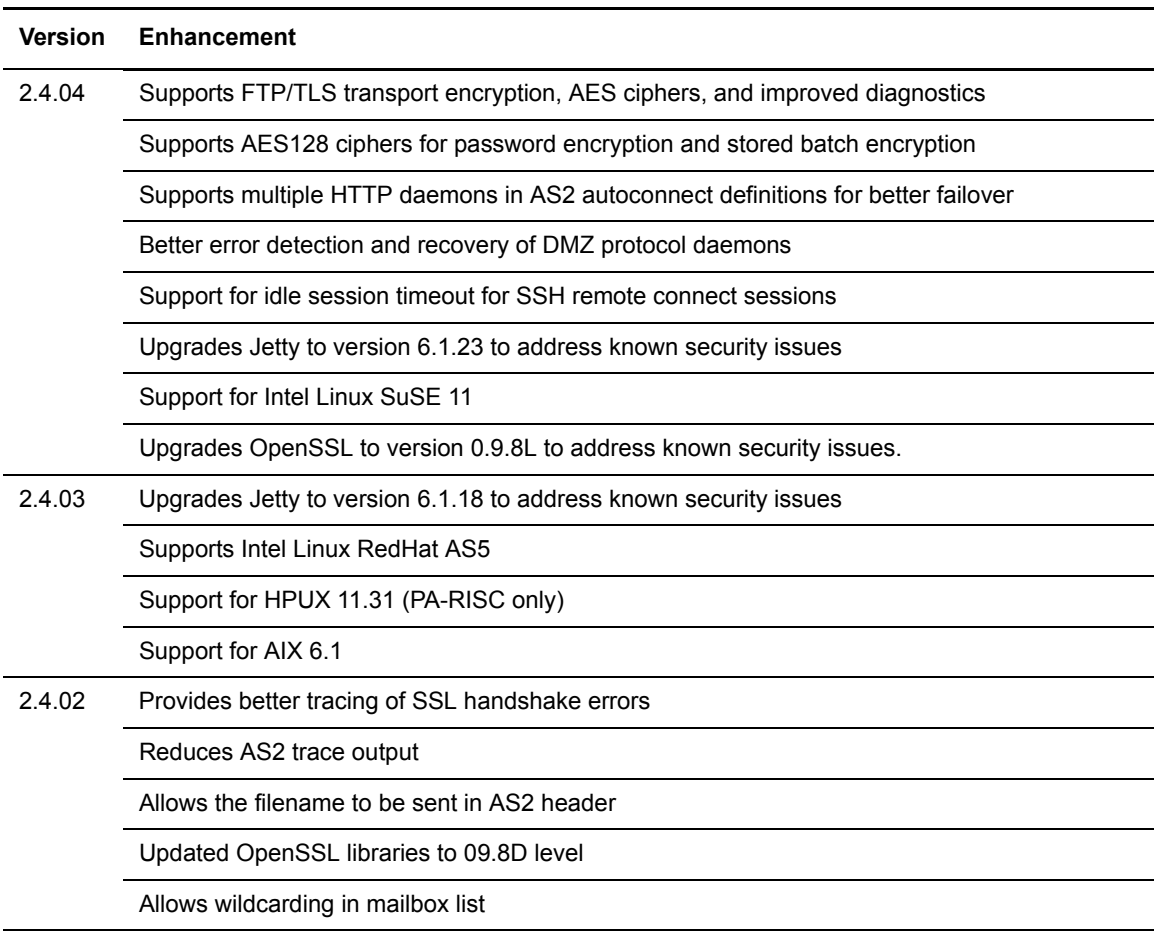

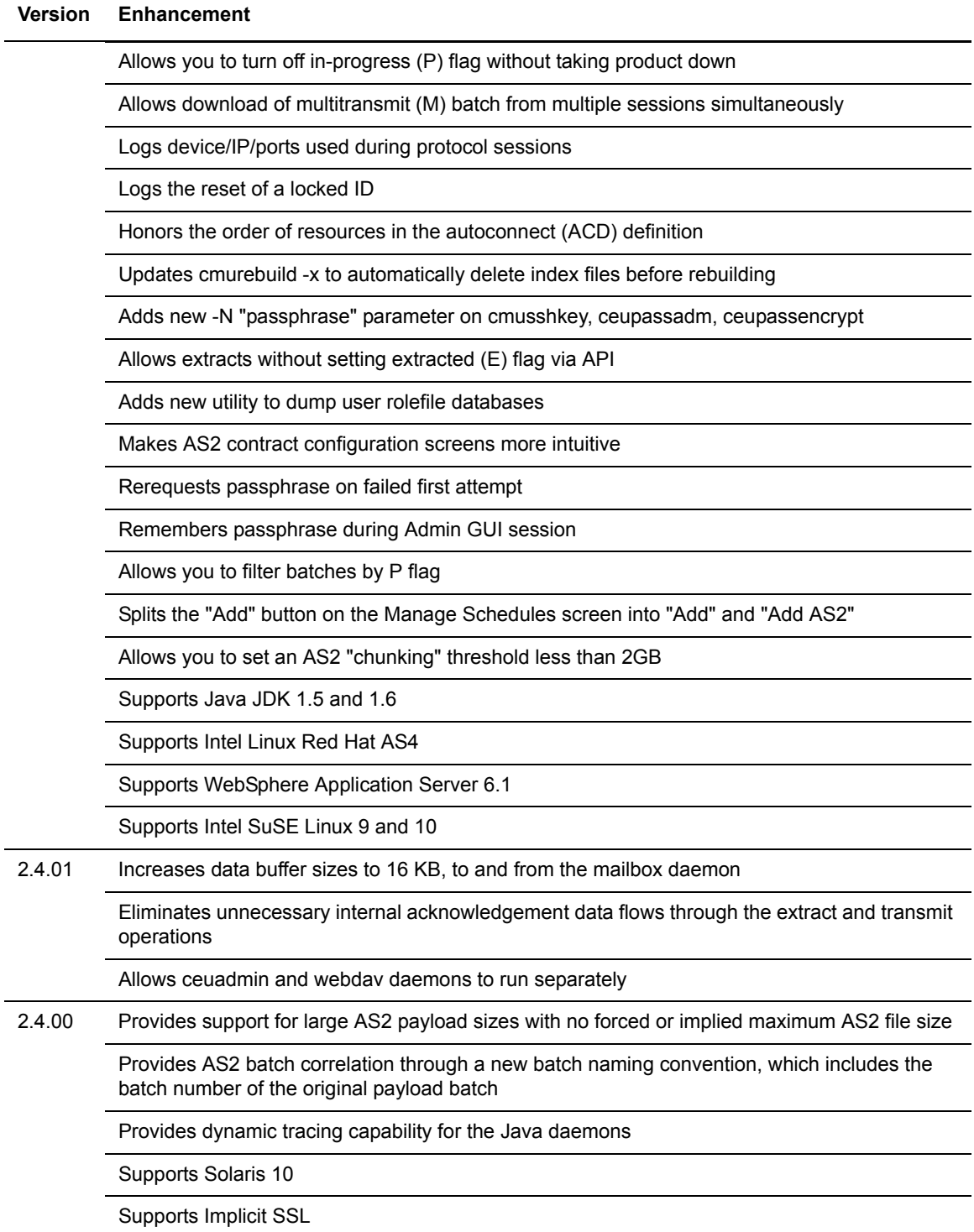

## <span id="page-9-0"></span>**Obtaining Product Updates**

Product updates and update summaries, including issues resolved for previous versions of Connect:Enterprise for UNIX Platform, are available on the Support Center Web site.

To obtain product updates:

- 1. Log on to the Customer Center Web site.
- 2. Click **Support Center**.
- 3. From the **Product Support** menu on the left navigation bar, click **Connect:Enterprise > Product Updates & Downloads** > Connect:Enterprise for UNIX.
- 4. Locate the updates for your product and platform and click **View/Download**.

## <span id="page-9-1"></span>**Description of Defects Resolved for This Release**

The following table describes the defects resolved for Connect:Enterprise for UNIX version 2.4.04 since the last maintenance release. For the history of issues resolved prior to this release, navigate to the Product Updates/Downloads site for your product and platform using the instructions in *[Obtaining Product Updates](#page-9-0)* on page 10 and review the Fix List.

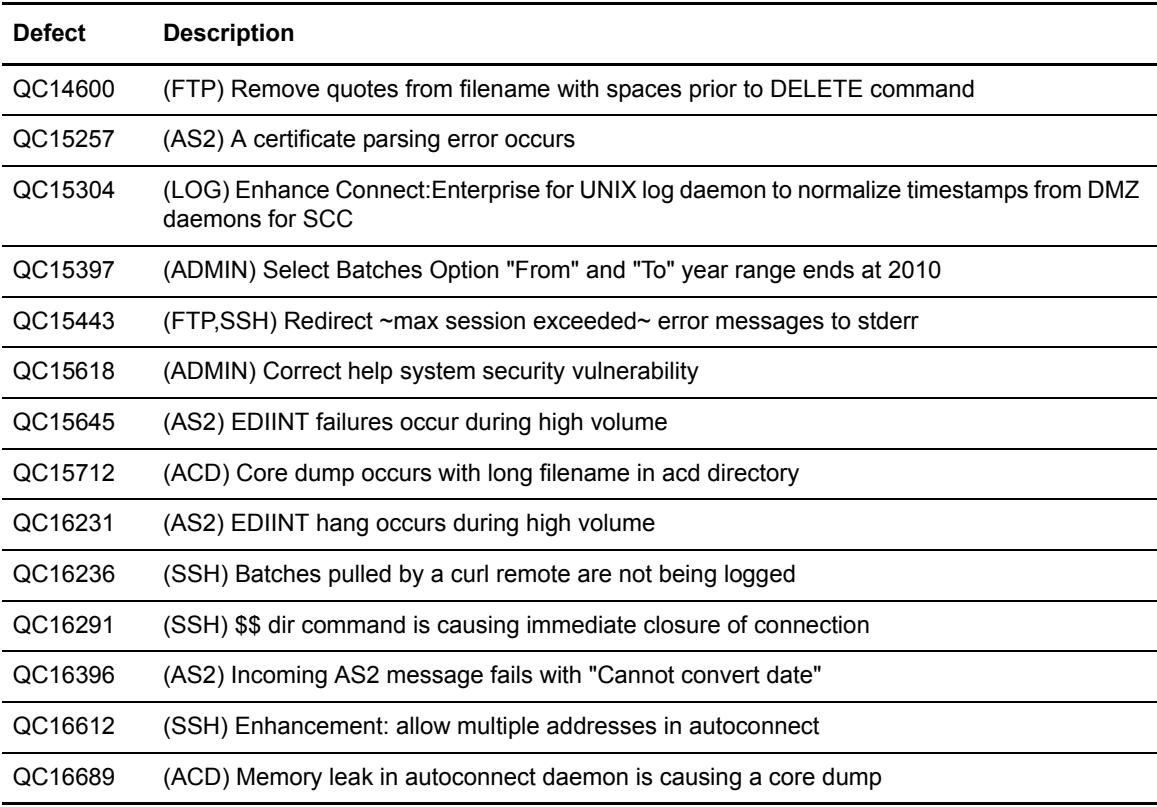

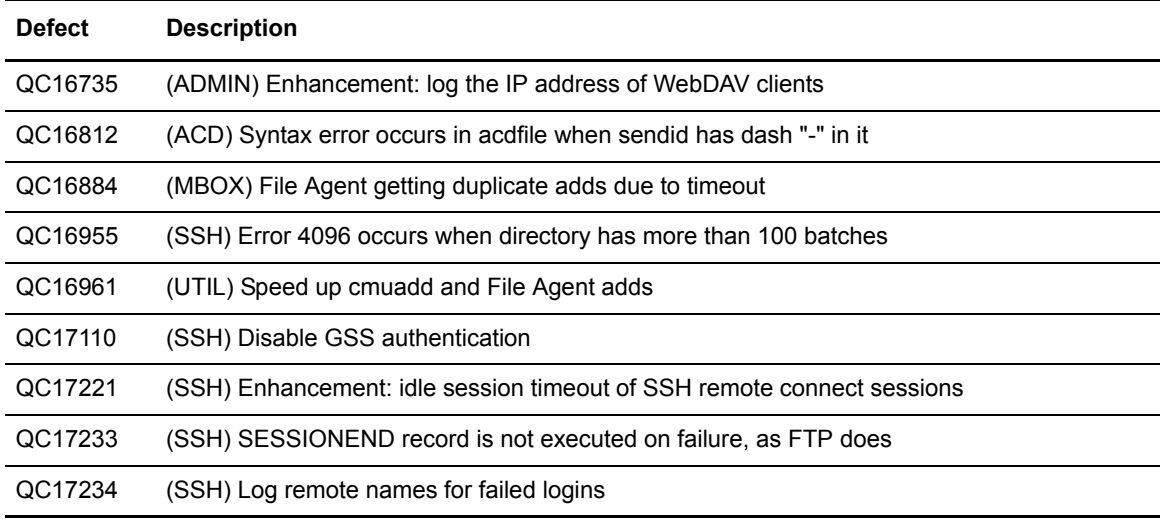

## <span id="page-10-0"></span>**Special Considerations**

This section contains considerations in addition to the procedures contained in this document and the other Connect:Enterprise for UNIX documents*.* Refer to the following notes before installing the product.

## <span id="page-10-1"></span>**Connect:Enterprise Base**

Consider the following information when you configure Connect:Enterprise for UNIX.

### <span id="page-10-2"></span>VMWare

Connect:Enterprise for UNIX may be run on a supported OS under VMWare. If Technical Support cannot replicate an issue in a certified environment, they will require you to replicate the issue in a certified environment before troubleshooting further.

### <span id="page-10-3"></span>Preventing AS2 Timeouts

To avoid timeout problems when sending large AS2 batches, use Async MDNs.

### <span id="page-10-4"></span>AS2 Self-Signed Certificates and Direct Trust

When you are configuring AS2 contracts for SSL (HTTPS), two trust models are offered: Trusted Certificates and Direct Trust. If your trading partner is using self-signed certificates for SSL (as opposed to certificates signed by a Certificate Authority), you must configure the contract to use Direct Trust. Otherwise, the connection will fail. This behavior changed from version 2.3.00, so take particular care when upgrading to version 2.4.04.

### <span id="page-11-0"></span>Batch Encryption of Inbound AS2 Batches

Connect:Enterprise for UNIX saves a transcript (copy) of every inbound AS2 message in the "dead-letter" mailbox (if one is configured in the port's definition; otherwise, the target mailbox specified in the request will be used). If request processing is successful and the trading partner's contract specifies to "Retain original messages in recipient mailbox," then the transcript will be moved to the target mailbox and given the ".AS2" suffix. If processing is unsuccessful, the transcript is simply given the ".BQ" suffix, indicating the inbound request was not processed.

If batch encryption has been configured for the "dead-letter" mailbox only, then the transcript will remain encrypted even though it has been moved to the target (unencrypted) mailbox.

Likewise, if only the target mailbox has been configured for batch encryption, then the transcript will remain unencrypted even though it has been moved to the target (encrypted) mailbox.

#### <span id="page-11-1"></span>Specifying Port Range Parameters with Nonsecure FTP

When nonsecure FTP is used, the following parameters must be specified in the FTP communications protocol definition (CPD file) because they are not supported in the schedule definition (ACD file) or the remote account definition (RSD file):

- ✦ PASSIVE
- ✦ PORT\_RANGE
- ✦ PORT\_RETRIES
- ✦ PORT\_RETRY\_WAIT\_TIME

#### <span id="page-11-2"></span>New Terminal Output File for Major Daemons

All major daemons start normally and then redirect output to /dev/null and stdin from /dev/null. This enhancement was introduced in version 2.4.02 to keep the product from hanging when the id that started it logged off and could not accept console messages. In some cases, however, you may miss valuable diagnostic information from the daemons. You can redirect the stdout and stderr streams to a file by adding the -o <filename> option to each of the major daemons in the ceustartup script.

#### <span id="page-11-3"></span>Allowing the ceuadmin and webdav Daemons to Run Separately

The ceuadmin and webdav daemons may be run separately to allow for using different placement and/or access options. For example, you may want to run the WebDAV daemon in the DMZ and disable the Admin functionality there.

✦ The cmuadmind script now allows the -D ceudav and -D admin options to disable one or the other functionality:

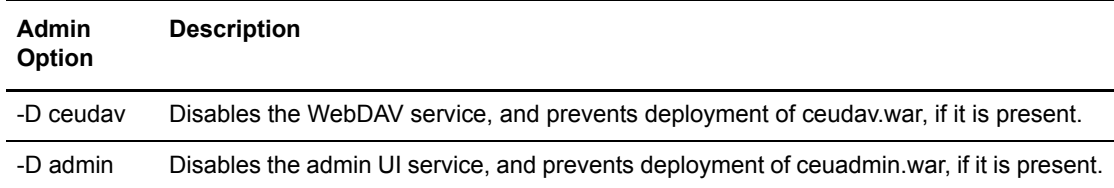

- $\triangleq$  The -w <portnum>, -W <portnum>, and -f <cpdfile> options are no longer supported as command line options to cmuadmind.
- $\blacklozenge$  The -C <configfile> option has been added to cmuadmind, where <configfile> can be either of the following:
	- A simple file name, for which the default path is \$CMUHOME/cpd/admin
	- $\bullet$  A fully-qualified path to a file (starting from  $\land$ ). The default is \$CMUHOME/cpd/admin/Admind.xml.

**Note:** The cmuadmind changes may cause upgrade issues if you are running a release earlier than Connect:Enterprise for UNIX version 2.2.00. Reconfiguration of the cmuadmind services is required if you are running a release prior to version 2.2.00.

#### <span id="page-12-0"></span>High-Availability Environment

If you require a high-availability environment, obtain third-party high-availability software from the IBM (HACMP), Sun (Sun Cluster), or Hewlett-Packard (MC/Service Guard) corporations. Connect:Enterprise for UNIX supports the failover capabilities of IBM high-availability cluster multi-processing (HACMP), Sun Cluster, and Hewlett-Packard MC/Service Guard high-availability software using bisynchronous and FTP protocols. The following list identifies considerations for inbound and outbound transmissions on all platforms:

- ✦ When a failover occurs, the sender must restart inbound file transfers that are in progress.
- $\triangle$  Depending upon the timing and nature of a failure that results in a failover, specific outbound transfers may also require a manual restart.
- ✦ The high-availability feature in Connect:Direct for UNIX can be integrated with the Connect:Enterprise for UNIX high-availability feature.

### <span id="page-12-1"></span>Considerations for FTP Sessions

Use the following information for establishing and maintaining FTP sessions:

- ✦ An FTP session attempted with the **Remote communication sequence (mode)** parameter set to **Send, then receive** fails when the **AC send directory** and **AC receive directory** parameters are not set. To avoid this problem, ensure that the **AC send directory** and **AC receive directory** parameters are set and that the send directory is different from the receive directory.
- ✦ The Connect:Enterprise server closes the control channel when it is out of disk space for FTP connections. If this occurs, the FTP transfer must be restarted.

#### <span id="page-12-2"></span>Resource Use for Communications Sessions

Connect:Enterprise for UNIX requires one semaphore, one shared memory segment, and at least one socket descriptor for each communications session (FTP, Async, or Bisync). In addition, each bisync port configured with the SYNCcable+ hardware uses one shared memory segment between 20 K and 40 K. When the session finishes, those resources are released. As a result, the total number of concurrent communications sessions possible on a particular platform depends on the settings of these kernel parameters.

In addition, be aware of what other users are doing on the same system, because other activities can require the same resources needed by Connect:Enterprise for UNIX.

## <span id="page-13-0"></span>**Connect:Enterprise Linux Functionality**

Consider the following information for the Linux operating system: Approximately 20 Java processes start when the http daemon and the ediint daemon are started on the Linux OS. This is normal behavior that is due to the Linux thread support architecture.

## <span id="page-13-1"></span>**FTP - Replacing System Standard FTP or SSH**

The Connect:Enterprise for UNIX FTP and SSHFTP servers can run in place of the system standard servers to provide a more secure point of entry to your Connect:Enterprise for UNIX system. To replace your system servers:

1. In your Connect:Enterprise for UNIX binary directory (\$CMUHOME/<os>/bin), change the owner of the FTP and SSHFTP binaries and setuid to **root**, this allows Connect:Enterprise for UNIX to listen on the standard FTP and SSH ports (21 and 22).

For FTP, use the following commands:

\$ chown root cmuftpd ftpd ftp \$ chmod 4755 cmuftpd ftpd ftp

For SSH, use the following commands:

```
$ chown root cmusshftpd sftp-server
$ chmod 4755 cmusshftpd sftp-server
```
2. Edit the communication port definition file for FTP and SSHFTP to change the value for PORTLISTENER to 21 and 22, respectively.

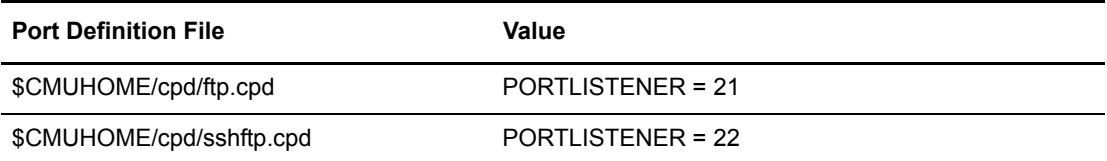

3. Copy the Connect:Enterprise for UNIX inter-process communication shared object library to /usr/lib and mark it as owned by root. Use the following commands:

\$ cp \$CMUHOME/<os>/lib/libcmusips.so /usr/lib

**Note:** For HP-UX, copy libcmusips.sl and not libcmusips.so.

\$ chown root /usr/lib/libcmusips.so

**Note:** For HP-UX, mark libcmusips.sl and not libcmusips.so

4. Delete or comment out the line in /etc/inetd.conf that refers to ftp and sshftpd, for example:

#ftp stream tcp nowait root /etc/ftpd ftpd #sftp stream tcp nowait root /etc/sftpd sftpd

5. Signal inetd so that the change will take effect:

\$ kill -1 *nnnn*

The *nnnn* is inetd PID number.

6. Restart Connect:Enterprise for UNIX so that its configuration changes will take effect:

\$ ceushutdown -i \$ ceustartup

7. When installing a new release or adding maintenance to any of the above modules, you will need to take off the root permissions, do the install, and add the root permissions again.

## <span id="page-14-0"></span>**Known Restrictions**

Connect:Enterprise for UNIX version 2.4 has the following restrictions:

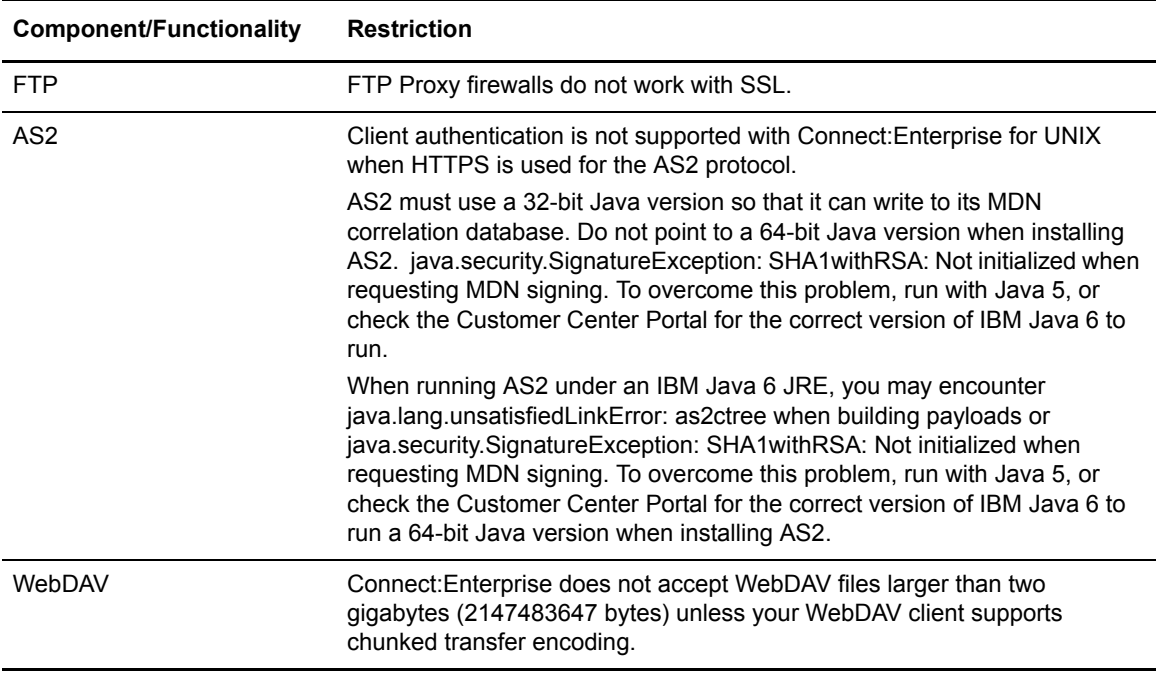

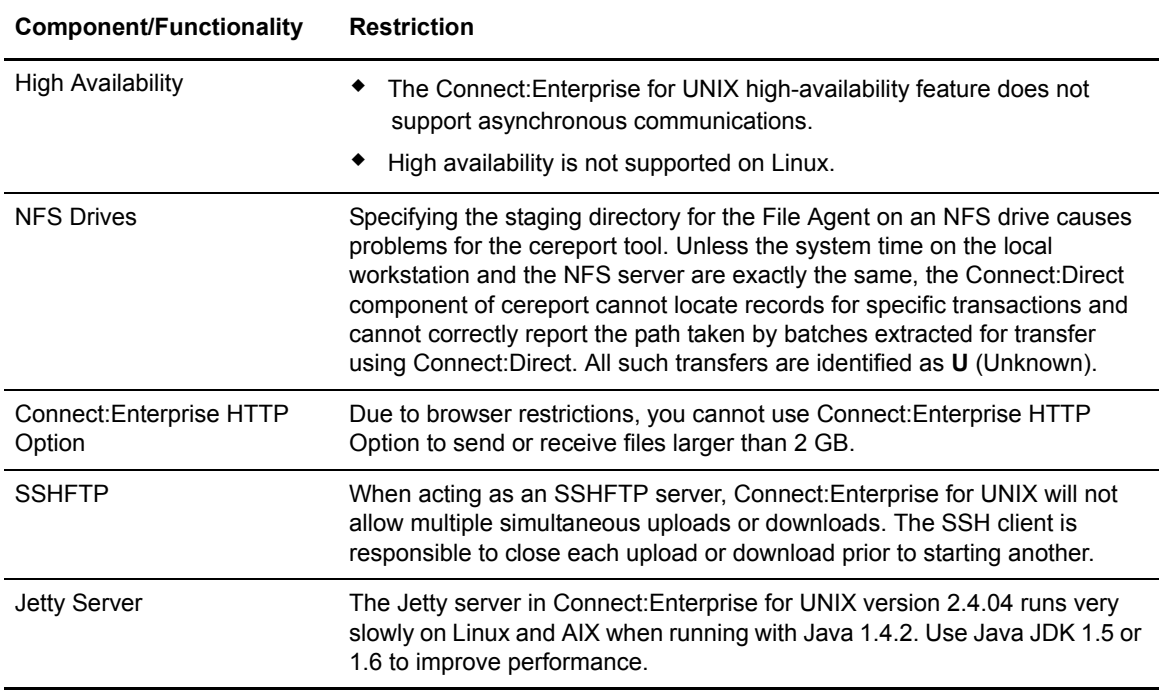

## <span id="page-15-0"></span>**Installation Notes**

The installation program executes a master script that calls the installation script for each component. You can install all of Connect:Enterprise for UNIX or just selected components.

Installation instructions for Connect:Enterprise for UNIX are located in the *Connect:Enterprise UNIX for Installation and Administration Guide,* which is available in a PDF file located in the ESD download file.

Refer to the *Connect:Enterprise for UNIX Installation and Administration Guide* before installing Connect:Enterprise for UNIX. Also, review the following publications and gather any necessary information before installing Connect:Enterprise components:

- ✦ *Connect:Direct for UNIX Getting Started Guide*
- ✦ *Connect:Direct for UNIX Release Notes*

Read the following publications for more information regarding optional components for Connect:Enterprise for UNIX.

- ✦ *Connect:Enterprise Command Line Client (Secure FTP) User's Guide*
- ✦ *Connect:Enterprise HTTP Option Installation and Administration Guide*

### <span id="page-15-1"></span>**Networked Storage Media**

You cannot install Connect:Enterprise for UNIX on networked storage media that does not support synchronous file system locking, such as NFS or Samba shares.

## <span id="page-16-0"></span>**UNIX File System Support**

If you want to have batches larger than 2,147,483,647 bytes, you must run on a UNIX file system that supports files larger than 2 gigabytes.

### <span id="page-16-1"></span>**CPIO File Names During Installation**

Use the following abbreviated directories to obtain cpio file names for use during installation:

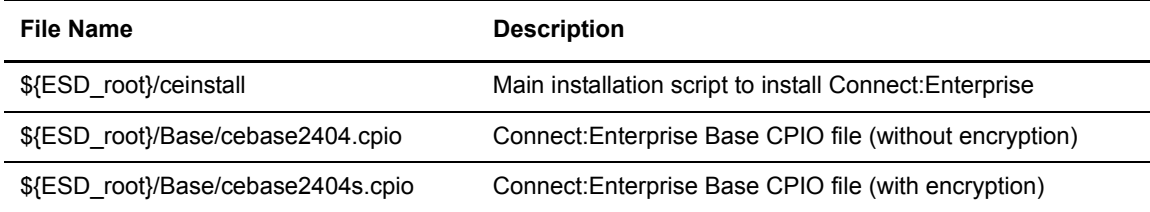

### <span id="page-16-2"></span>**Kernel Parameters on HP-UX Operating Systems**

If you are running an HP-UX operating system, ensure that the following *minimum* values are set in SAM:

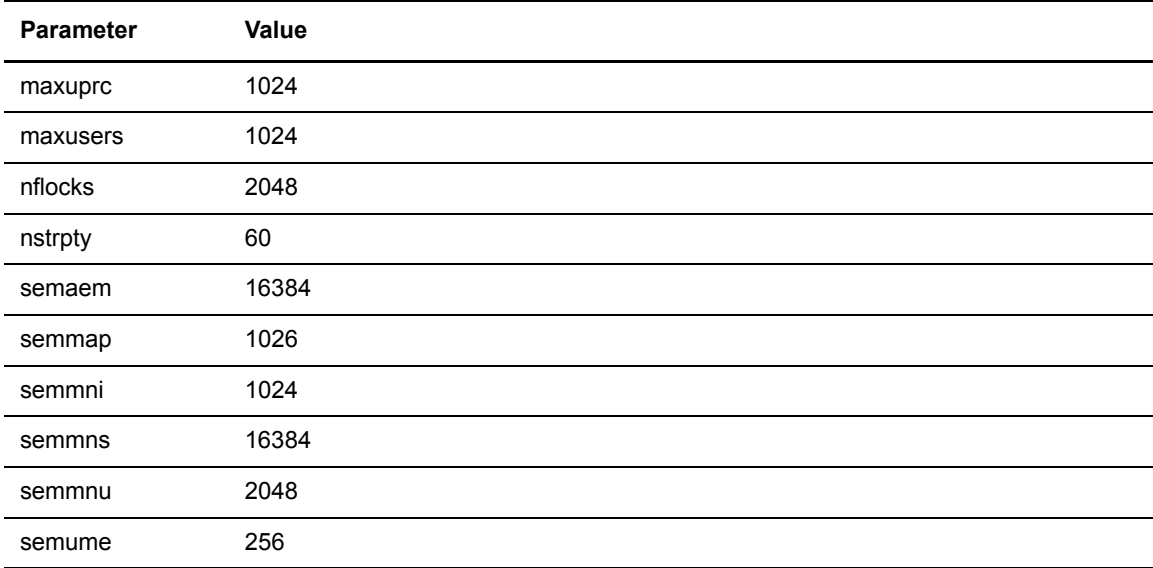

These lines increase the number of available semaphore and shared memory resources in the kernel. If you change your semaphore or shared memory settings, you must reboot your computer for the new settings to take effect.

## <span id="page-17-0"></span>**Kernel Parameters on Solaris Operating Systems**

The minimum semaphore and shared memory settings for Connect:Enterprise for UNIX on Solaris operating systems in the */etc/system* file are:

```
set semsys:seminfo_semmap=1026
set semsys:seminfo_semmsl=200
set semsys:seminfo_semmni=1024
set semsys: seminfo_semmns=16384
set semsys: seminfo_semmnu=400
set shmsys:shminfo_shmmax=1048576
set shmsys:shminfo_shmmni=1024
```
**Note:** These are the *minimum* settings. If your settings are higher, you do not need to change them.

These lines increase the number of available semaphore and shared memory resources in the kernel. To check your settings, use the **sysdef** command on Solaris operating systems. If you make changes to your semaphore or shared memory settings, you must reboot your computer for the new settings to take effect.

## <span id="page-17-1"></span>**Exporting Environment Variables**

You must set the environment variables before starting Connect:Enterprise for UNIX. Refer to *Exporting Environment Variables* section of the *Connect:Enterprise for UNIX Installation and Administration Guide* after installation.

## <span id="page-17-2"></span>**Upgrading to Connect:Enterprise for UNIX Version 2.4**

If you are upgrading from an existing version of Connect:Enterprise for UNIX, refer to Chapter 3, *Upgrading Connect:Enterprise for UNIX*, in the *Connect:Enterprise for UNIX Installation and Administration Guide* for detailed instructions and upgrade considerations.

If you use Password Encryption or Stored Batch Encryption, please read the following information and follow the instructions in *[Upgrade and Fallback Planning](#page-19-0)* on page 20.

## <span id="page-17-3"></span>**New Encryption Ciphers for Password and Stored Batch Encryption**

Connect:Enterprise for UNIX version 2.4.04 now supports the AES128 cipher for Password and Stored Batch encryption. However, it will no longer encrypt passwords or batches with the RC5 cipher, which was used on non-Linux platforms on previous releases. Connect:Enterprise for UNIX version 2.4.04 will decrypt passwords and batches encrypted with RC5 from a previous release but will no longer encrypt with this cipher.

## <span id="page-18-0"></span>**Global Key Changes**

Prior to Connect:Enterprise for UNIX version 2.4.04, the global key

(\$CMUHOME/keys/key.global) and triple DES global key (deskey.global) were encrypted using Strong encryption (RC5 on non-Linux, RC4 on Linux). In Connect:Enterprise for UNIX version 2.4.04, they are encrypted with RC4 in all cases. During the upgrade process, the ceukey -R utility is run to save the old keys into time stamped files and then reencrypt them with RC4. The ceukey -R utility tests the global key first and does nothing if it is already encrypted with RC4.

**Note:** The keys in RC4 format are not backward compatible with previous versions of Connect:Enterprise for UNIX on non-Linux platforms, so you must keep the time stamped saved copies for fallback purposes.

### <span id="page-18-1"></span>**Password Encryption Changes**

Prior to Connect:Enterprise for UNIX version 2.4.04, encrypted passwords were stored in the RSD file using Strong encryption (RC5 on non-Linux, RC4 on Linux) based on the global key. The format was the following:

PASSWORD="ENCRYPTED\_39E7FB8389CB1AB5" or RMT\_PASSWORD="ENCRYPTED\_EC1BB4FA13F5498C"

Connect:Enterprise for UNIX version 2.4.04 will continue to read the old format and decrypt the passwords correctly but will no longer save passwords in this format.

In Connect:Enterprise for UNIX version 2.4.04, the Connect:Enterprise for UNIX administrator can specify the encryption to be used for password encryption in a new file \$CMUHOME/ mcd/passencrypt.cfg. If the file is missing, the default cipher is RC4:

PASSWORD\_ENCRYPT\_CIPHER={DES|RC4|AES128|3DES}

As new RSDs are defined or users change their passwords, the PASSWORD field uses a new format to keep track of which cipher was used as shown in the following:

```
PASSWORD="ENCR_DES__xxxx..." (Password encrypted with DES)
PASSWORD="ENCR_RC_4_xxxx..." (Password encrypted with RC4)
PASSWORD="ENCR_AES1_xxxx..." (Password encrypted with AES128)
PASSWORD="ENCR_3DES_xxxx..." (Password encrypted with Triple DES)
```
**Note:** The passwords in the new format are not backward compatible with previous versions of Connect:Enterprise for UNIX, so you should create a backup of your RSD directory for fallback purposes before you upgrade.

## <span id="page-18-2"></span>**Stored Batch Encryption Changes**

Prior to Connect:Enterprise for UNIX version 2.4.04, batches could be encrypted with WEAK, STRONG, or 3DES encryption, based on settings in the \$CMUHOME/med/encrypt.cfg file. For WEAK and STRONG batches, the batch encryption key (unique for each batch) was itself encrypted with the global key using STRONG encryption (RC5 for non-Linux, RC4 for Linux) and stored in the batch header along with the encryption type (a one byte flag: "W"or "S").

For triple-DES batches, the batch encryption key was (and still is) encrypted using triple-DES with the global triple-DES key and saved in the header with the encryption type ("T"). Triple-DES encryption is forward and backward compatible with Connect:Enterprise for UNIX version 2.4.04 and prior releases. The best strategy during an upgrade is to set triple-DES for all batches in the encrypt.cfg file as follows:

\* Triple\_DES # Encrypts all new batches with 3DES encryption

Connect:Enterprise for UNIX version 2.4.04 reads batches encrypted in prior releases with WEAK or STRONG, but no longer encrypts batches in those formats. Instead, the batch encryption key is encrypted with the global key using RC4 and the actual batch encryption type is stored in the header ("D" for DES, "R" for RC4, "T" for Triple-DES, and "1" for AES128). If the encrypt.cfg file lists any batches to encrypt with WEAK or STRONG, the Connect:Enterprise for UNIX version 2.4.04 mailbox daemon will put out an error message and shut down. You must remove or comment out any references to WEAK or STRONG encryption in your encrypt.cfg file before you upgrade to CEU<sub>2404</sub>

## <span id="page-19-0"></span>**Upgrade and Fallback Planning**

When upgrading to Connect:Enterprise for UNIX version 2.4.04, complete the following steps to ensure a smooth upgrade and provide for a fallback to your previous release if needed.

- 1. Back up your \$CMUHOME/keys and \$CMUHOME/rsd directories prior to the upgrade. Restore them if you must fall back.
- 2. If you use Stored Batch Encryption, update your \$CMUHOME/med/encrypt.cfg prior to the upgrade to remove all references to WEAK or STRONG encryption and use Triple Des for encrypting all batches as follows:

\* Triple\_DES # Encrypts all new batches with 3DES encryption

Any batches created after upgrading to Connect:Enterprise for UNIX version 2.4.04 will be readable by the pre-version 2.4.04 system.

## <span id="page-20-0"></span>**Installing Connect:Enterprise for UNIX from the ESD Portal**

These instructions contain procedures for downloading and installing the Connect:Enterprise for UNIX version 2.4.04 release, including the documentation. The file you download from the Electronic Software Distribution (ESD) Portal is one of the following:

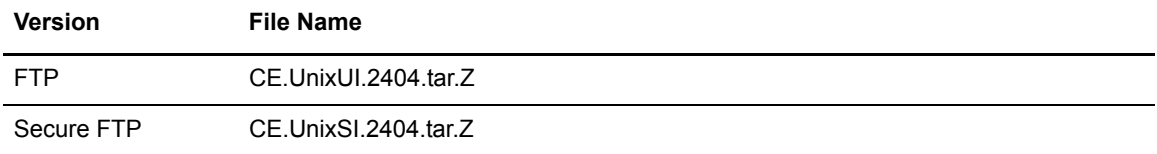

### <span id="page-20-1"></span>**Downloading and Extracting Product Files**

These instructions assume that you download the file to a computer running the Windows operating system (OS) and transfer it to the system where you will install it.

To download the file:

- 1. Log in to the ESD Portal using the instructions in *Access the ESD Portal* in your Order Confirmation e-mail from Sterling Commerce. The Download Area is displayed.
- 2. Find Connect:Enterprise for UNIX version 2.4.04 and click **Download**.
- 3. In the **File Download** dialog box, click **Save**.
- 4. When the **Save As** dialog box opens, specify the location to save the file, or save the file to your desktop.
- 5. Transfer the file to the system where you will install it.

*Caution:* Upload the file to the target system in **binary** mode.

6. Uncompress the .tar file:

uncompress CE.UnixSI.2404.tar.Z

7. Extract the files from the archive:

tar xvf CE.UnixSI.2404.tar

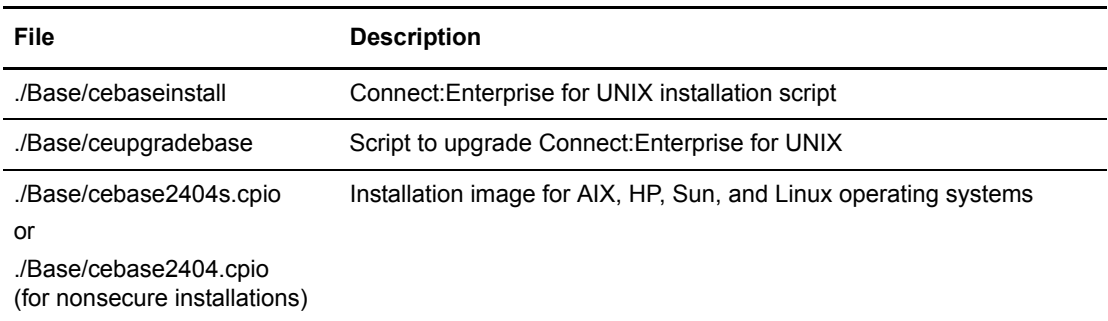

The .tar file contains the following files:

## <span id="page-21-0"></span>**Installing the Application**

To install Connect:Enterprise for UNIX:

- 1. Review *Connect:Enterprise for UNIX Version 2.4.04 Release Notes* for last-minute product information and installation requirements*.*
- 2. Print and review the Connect:Enterprise for UNIX installation documentation on the ESD download file. See *[Connect:Enterprise for UNIX Documentation](#page-26-1)* on page 27 for details about the documentation files.
- 3. Go to *Creating the User ID* in Chapter 2 of *Connect:Enterprise for UNIX Installation and Administration Guide* and follow the directions to create the ID used for the installation.
- 4. Go to step 4 of *Running the Connect:Enterprise Installation Script* in *Connect:Enterprise UNIX for Installation and Administration Guide*, and follow the directions to complete the installation.

## <span id="page-21-1"></span>**Configuring Modems**

The following section provides information for configuring your modems.

## <span id="page-21-2"></span>**Configuring Modems for Async-Specific Information**

The following parameters are the minimum Hayes-compatible modem configuration parameters necessary for proper operation of the Connect:Enterprise for UNIX async daemon:

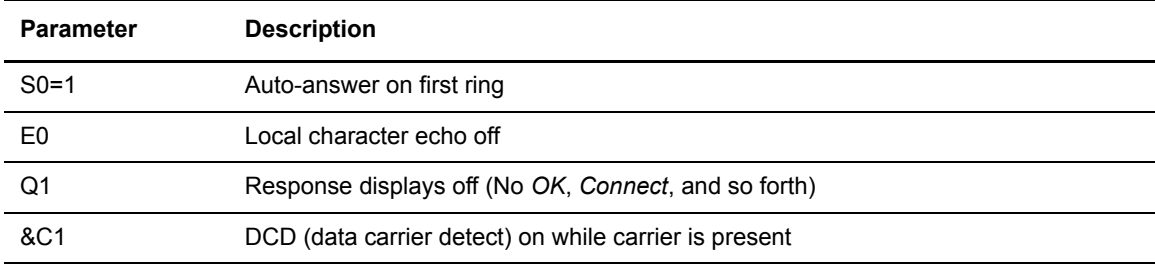

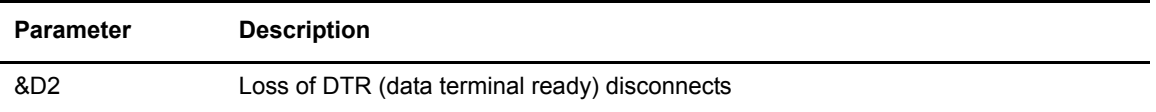

The modem control string is set in the **Modem Initialization** field on the Configuring Async Communications screen of the Site Administration user interface or using the MDMCTL parameter in the communications protocol definition (CPD). The format of the Async CPD modem control parameter is an AT command. The following async CPD statement is sufficient:

AT S0=1 E0 M0 &C1 &D2

#### <span id="page-22-0"></span>Stopping Child Process Before Turning Off Async Modem

The Async master daemon (**cmuasyd**) forks a child process for each Async modem used. If you know in advance that you need to turn a modem off (for example, to replace it or move it), first stop the Async child daemon associated with that modem; otherwise, that port becomes unusable. After the modem is back on, restart the child process. This action does not disrupt other Async modems.

If power to a modem is unexpectedly lost before the associated Async child process is terminated, the port is unusable until the Async master daemon is stopped and restarted. This forces all the Async ports under that master daemon's control to be cycled (creating new child processes), even if the other Async modems experienced no power disruption.

#### <span id="page-22-1"></span>Configuring Modems for Cleo Bisync Support

If you are using the SYNCcable+ hardware and the Cleo bisync daemon **cmubscdc**, the Cleo configuration file settings for the dialing method and the modulation type must match your modem settings.

**Note:** Do not specify a value for termid in the Cleo configuration file.

Refer to Cleo documentation when you set up the modem and configuration file. You can also refer to [www.cleo.com](http://www.cleo.com) for more setup information.

**Note:** You must install and test the SYNCcable+ hardware and accompanying software according to the procedures defined by Cleo Communication Systems *before* you configure Connect:Enterprise for UNIX to use it.

See *[Requirements](#page-4-0)* on page 5 for SYNCcable+ requirements.

### <span id="page-22-2"></span>**Configuring UDS Modems**

Configure UDS v.3225/v.3229 for v.25bis Bisync dialing using its built-in setup menu. Consult the modem manufacturer's manual for instructions on how to set these options.

### <span id="page-23-0"></span>Using Etherlite Port Servers

The Digi Etherlite port server has network connectivity and is accessed by the UNIX computer through an IP connection. Connect:Enterprise for UNIX detects no difference between a native port connection and an Etherlite connection. The Etherlite terminal server enables Connect:Enterprise for UNIX to attach multiple bisync modems to one server and also enables these modems to be shared by a high-availability cluster.

The Digi Etherlite ports are physically different from the native ports, so when you use 3780Plus, do not use the async cable supplied with the 3780Plus package. The Digi Etherlite port server and special cable kit required are specific to your particular hardware configuration and can be purchased from Cleo Communications Systems. The Digi Etherlite port servers come with the necessary software for the Etherlite installation. Procedures to install the Etherlite hardware are also available from the Digi Web site at [http://support.digi.com/.](http://support.digi.com/)

The tty devices used to communicate with the Etherlite terminal server and the device names used in the Connect:Enterprise for UNIX configuration files are generated during the installation procedure. Refer to the *Connect:Enterprise for UNIX Configuration Files Reference Guide* for more information.

## <span id="page-23-1"></span>**Documentation Updates**

This section describes additions to the Connect:Enterprise for UNIX version 2.4 documentation:

## <span id="page-23-2"></span>**Installation and Administration Guide**

On page 30-31, replace the procedure for *Setting Up Secure FTP* with the following:

1. To set up Secure FTP, press Enter. The following information and prompt are displayed:

```
**
**
** Connect:Enterprise UNIX Secure FTP with SSL Setup Script
**
**
Doing FTP with SSL requires private key and certificate pair(s).
Now creating a ssl.spd Security Protocol Definition file
for production use.
You must use the Certificate Wizard or equivalent to generate
a private key and Certificate Signing Request (CSR) to obtain
a certificate from a Certificate Authority (CA), such as
Verisign or Thawte.
When complete, place the concatenated private key and cert
in the /localhome/users/dengs1/ce2404sample/spd/keycert.txt file.
Add the trusted root certificate from the CA to the
/localhome/users/dengs1/ce2404sample/spd/trusted.txt file.
Enter the Security Policy you would like for your FTP connections
(1=REQUIRED, 2=OPTIONAL, 3=DISALLOWED): [2]
```
2. Type the number corresponding to the level of security you want to implement. If you have not installed your certificate, select **3=DISALLOWED**. After you install your certificate, change your setting to enable Secure FTP in the Security Policy field of your SPD file(s). If you select **1=REQUIRED** or **2=OPTIONAL**, the following screen is displayed:

```
Enter the Cipher Strength you would like for your FTP connections (1=STRONG, 
2=EXPORT, 3=ALL): [3]
```
- 3. Type the number corresponding to the appropriate cipher strength for the sites with which you exchange data. See Chapter 10, *Configuring Secure FTP*, for more information regarding cipher suites.
- 4. The following screen is displayed that completes the Secure FTP installation and also provides information about the CEU Factory Keycert.

```
SPD file /localhome/users/dengs1/ce2404sample/spd/ssl.spd has been created.
Adding /localhome/users/dengs1/ce2404sample/spd/ssl.spd as the default spd file 
in
/localhome/users/dengs1/ce2404sample/cpd/ftp.cpd
**
**
Connect:Enterprise UNIX provides a CEU Factory Keycert / Cert pair
for testing purposes.
The CEU Factory Keycert pair may be used for FTP or AS2
SSL/TLS sessions.
The keycert may be used for AS2 payload signing and decryption.
The cert may be used for AS2 signature verification and encryption.
DO NOT USE THE CEU FACTORY KEYCERT FOR PRODUCTION!
SPD file /localhome/users/dengs1/ce2404sample/spd/CEUFactoryKeycert.spd has been 
created.
Hit enter to continue.
```
On page 105, add the following information to *cmulogd - Log Daemon Parameters*:

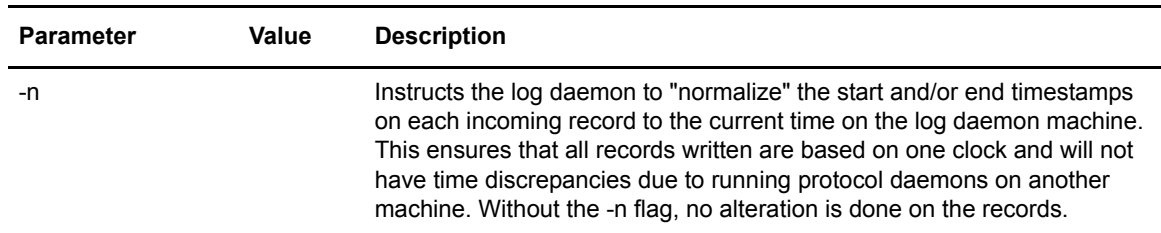

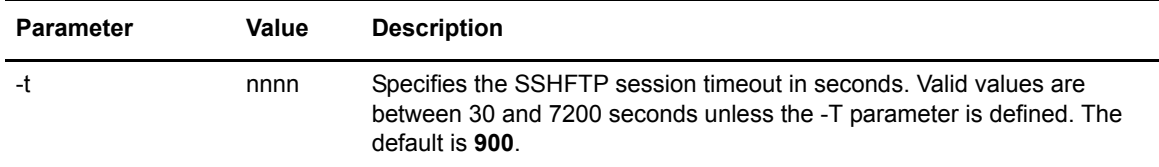

On page 119, add the following information to *cmusshftpd - SSH Daemon Parameters*:

## <span id="page-25-0"></span>**User's Guide**

On page 18, add the following information to *cmulist Parameters*:

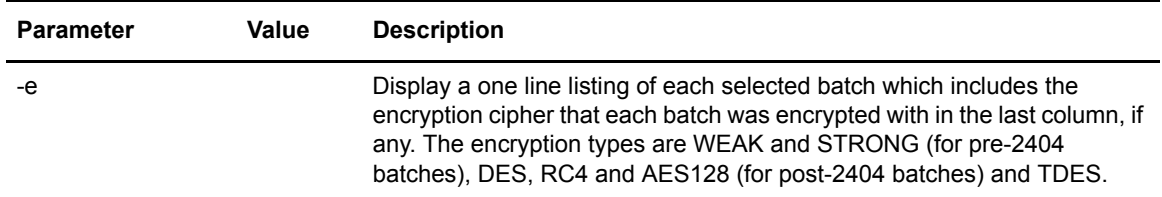

On page 21, add the following information to *cmustatus Parameters*:

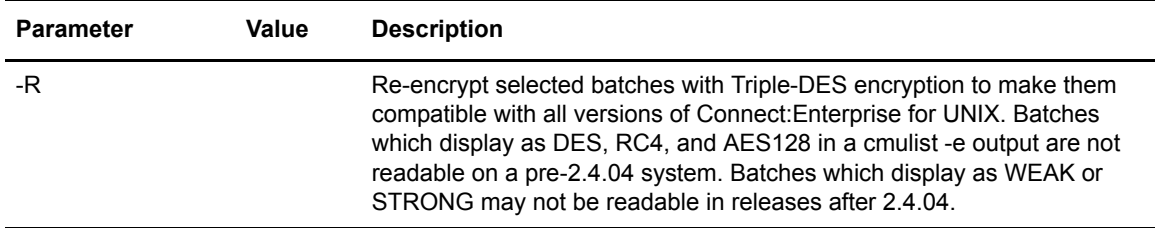

On page 26, add the following information to *cmusslverify Parameters*:

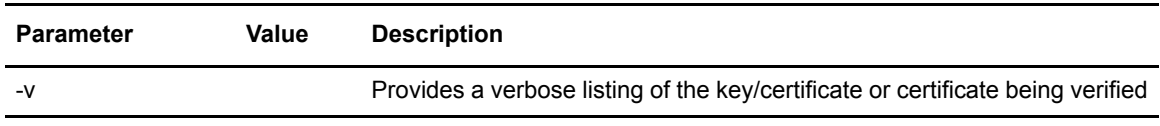

## <span id="page-26-0"></span>**Configuration Files Reference Guide**

On page 108, add the following information to *Security Protocol Definition (SPD) File Parameters*:

### **SECURITY\_PROTOCOL=SSLv3|TLSv1**

Specifies the minimum security protocol allowed when securing an SSL session. TLSv1 is considered to be more secure than SSLv3.

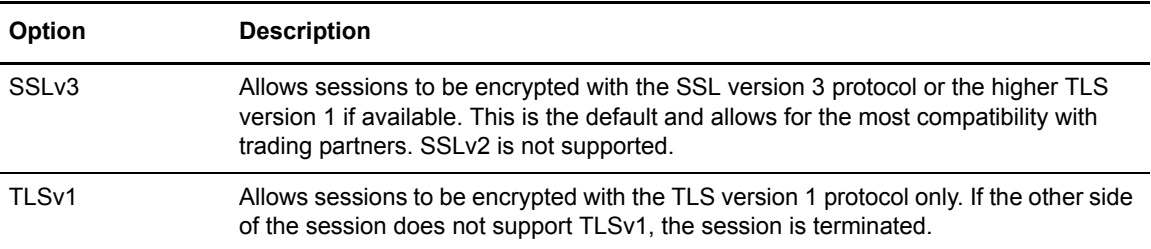

### **CIPHER\_SUITES="cipher suite:cipher suite:..."**

Specifies the cipher suites, in order of preference, allowed by Connect:Enterprise for UNIX. A cipher suite consists of a key exchange method, a data encryption method, and a message digest function (MD5 or SHA).

Supported cipher suites (in order of descending strength) are the following:

- ✦ RSA\_WITH\_AES\_256\_CBC\_SHA (new with Connect:Enterprise for UNIX version 2.4.04)
- ✦ RSA\_WITH\_3DES\_EDE\_CBC\_SHA
- ✦ RSA\_WITH\_AES\_128\_CBC\_SHA (new with Connect:Enterprise for UNIX version 2.4.04)
- ✦ RSA\_WITH\_RC4\_128\_SHA
- ✦ RSA\_WITH\_RC4\_128\_MD5
- ✦ RSA\_WITH\_DES\_CBC\_SHA
- ✦ RSA\_EXPORT\_WITH\_RC4\_40\_MD5
- ✦ RSA\_EXPORT\_WITH\_RC2\_CBC\_40\_MD5
- ✦ RSA\_EXPORT\_WITH\_DES40\_CBC\_SHA
- ✦ RSA\_WITH\_NULL\_SHA
- ✦ RSA\_WITH\_NULL\_MD5

## <span id="page-26-1"></span>**Connect:Enterprise for UNIX Documentation**

The Connect:Enterprise for UNIX documentation is available on the product media. You can view or download documentation from the Sterling Commerce Customer Center Web site at <http://customer.sterlingcommerce.com>. You need a Customer Center user name and password. See *[Customer Center Portal User Name and Password](#page-6-1)* on page 7 for instructions on obtaining your user name and password.

Access to PDF files requires the latest version of Adobe Acrobat Reader, which you can download at [www.adobe.com.](http://www.adobe.com) You can search for a specific word or phrase in the text of an open Adobe PDF document or a set of PDF documents in a specified location. See the Adobe Reader Help for instructions on using the Search feature. The search lists all instances of the specified string.

The Connect:Enterprise for UNIX documentation consists of:

- ✦ *Connect:Enterprise for UNIX Installation and Administration Guide*
- ✦ *Connect:Enterprise for UNIX Site Administration User Interface Help*
- ✦ *Connect:Enterprise for UNIX User's Guide*
- ✦ *Connect:Enterprise for UNIX Remote User's Guide*
- ✦ *Connect:Enterprise for UNIX Programmer's Guide*
- ✦ *Connect:Enterprise for UNIX Configuration Files Reference Guide*
- ✦ *Connect:Enterprise for UNIX Integration Tools User's Guide*

Documentation for the following supplemental products is available on additional distribution media:

- ✦ Connect:Direct for UNIX
- ✦ Sterling Certificate Wizard

Connect:Enterprise UNIX Version 2.4.04 Copyright © 2004 - 2010 Sterling Commerce, Inc. All rights reserved.

#### STERLING COMMERCE SOFTWARE

WARNING: ANY UNAUTHORIZED DUPLICATION OF THIS SOFTWARE OR RELATED DOCUMENTATION SHALL BE AN INFRINGEMENT OF COPYRIGHT. THE STERLING COMMERCE SOFTWARE IS THE CONFIDENTIAL AND TRADE SECRET PROPERTY OF STERLING COMMERCE, INC., ITS AFFILIATED COMPANIES OR ITS OR THEIR LICENSORS, AND IS PROVIDED UNDER THE TERMS OF A LICENSE AGREEMENT. NO DUPLICATION OR DISCLOSURE WITHOUT PRIOR WRITTEN PERMISSION IS PERMITTED. RESTRICTED RIGHTS.

#### TRADE SECRET NOTICE

This software, the information and know-how it contains, and all related documentation, is proprietary and confidential and constitutes valuable trade secrets of Sterling Commerce, Inc., its affiliated companies or its or their licensors, and may not be used for any unauthorized purpose or disclosed to others without the prior written permission of the applicable Sterling Commerce entity. This software, the information and know-how it contains, and all related documentation, have been provided pursuant to a license agreement which contains prohibitions against and/or restrictions on its copying, modification and use. Duplication, in whole or in part, if and when permitted, shall bear this notice and the Sterling Commerce, Inc. copyright legend.

U.S. GOVERNMENT RESTRICTED RIGHTS. This software and related documentation are "commercial items" as defined in 48 C.F.R. 2.101. As and when provided to any agency or instrumentality of the U.S. Government or to a U.S. Government prime contractor or a subcontractor at any tier ("Government Licensee"), the terms and conditions of the customary Sterling Commerce commercial license agreement are imposed on Government Licensees per 48 C.F.R. 12.212 or 48 C.F.R. 227.7202 through 227.7202-4, as applicable, or through 48 C.F.R. 52.244-6.

The Sterling Commerce Software and the related documentation are licensed either "AS IS" or with a limited warranty, as set forth in the Sterling Commerce license agreement. Other than any limited warranties provided, NO OTHER WARRANTY IS EXPRESSED AND NONE SHALL BE IMPLIED, INCLUDING THE WARRANTIES OF MERCHANTABILITY AND FITNESS FOR USE OR FOR A PARTICULAR PURPOSE. The applicable Sterling Commerce entity reserves the right to revise this publication from time to time and to make changes in the content hereof without the obligation to notify any person or entity of such revisions or changes.

These terms of use shall be governed by the laws of the state of Ohio, USA, without regard to its conflict of laws provisions. If you are accessing the Sterling Commerce Software under an executed agreement, then nothing in these terms and conditions supersedes or modifies the executed agreement.

#### Third Party Software

Portions of the Sterling Commerce Software may include products, or may be distributed on the same storage media with products, ("Third Party Software") offered by third parties ("Third Party Licensors"). Sterling Commerce Software may include Third Party Software covered by the following copyrights: Copyright © 1999-2010 The Apache Software Foundation. Copyright (c) 1995-2005 Jean-loup Gailly and Mark Adler. Copyright © 1995 Tatu Ylonen <ylo@cs.hut.fi>. Copyright © 1998-2006 The OpenSSL Project. Copyright © 1995-1998 Eric Young (EAY@cryptsoft.com). Copyright © 2000-2004 Jason Hunter & Brett McLaughlin. Copyright © 1999-2002 Certicom Corp. Portions copyright 1992-2004 FairCom Corporation. "FairCom" and "c-tree Plus" are trademarks of FairCom Corporation and are registered in the United States and other countries. Copyright (C) 2005, Terrence Parr. Copyright © 1995-2009 Mort Bay Consulting Pty. Ltd. Copyright © 1994 – 2005, Sun Microsystems, Inc. All Rights Reserved. All rights reserved by all listed parties.

As set forth below, certain of the Third Party Licensors assert the following terms with respect to their respective products. Such terms shall only apply as to the specific Third Party Licensor product and not to those portions of the product derived from other Third Party Licensor products or to the Sterling Commerce Software product as a whole.

Those portions of the Sterling Commerce Software which include, or are distributed on the same storage media with, the Third Party Software where use, duplication, or disclosure by the United States government or a government contractor or subcontractor, are provided with RESTRICTED RIGHTS under Title 48 CFR 2.101, 12.212, 52.227-19, 227.7201 through 227.7202-4, FAR 52.227-14 and FAR 52.227- 19(c)(1-2) and (6/87), and where applicable, the customary Sterling Commerce license, as described in Title 48 CFR 227-7202 with respect to commercial software and commercial software documentation including DFAR 252.227-7013, DFAR 252.227-7014, DFAR 252.227-7015 and DFAR 252.227-7018, all as applicable.

Except as otherwise set forth below, the Third Party Software is provided 'AS IS' AND ANY EXPRESSED OR IMPLIED WARRANTIES, INCLUDING BUT NOT LIMITED TO, THE IMPLIED WARRANTIES OF MERCHANTABILITY, AND FITNESS FOR A PARTICULAR PURPOSE ARE DISCLAIMED. FURTHER, IF YOU ARE LOCATED OR ACCESSING THIS SOFTWARE IN THE UNITED STATES, ANY EXPRESS OR IMPLIED WARRANTY REGARDING TITLE OR NON-INFRINGEMENT ARE DISCLAIMED.

#### COMMONS EL

The Sterling Commerce Software is distributed with or on the same storage media as the Commons EL software (the "Commons EL Software") located at \$CMUHOME/javalib/commons-el-1.0.jar. Use of the Commons EL Software is subject to the terms of the following license:

The Apache Software License, Version 1.1

Copyright (c) 1999-2002 The Apache Software Foundation. All rights reserved.

Redistribution and use in source and binary forms, with or without modification, are permitted provided that the following conditions are met:

1. Redistributions of source code must retain the above copyright notice, this list of conditions and the following disclaimer.

2. Redistributions in binary form must reproduce the above copyright notice, this list of conditions and the following disclaimer in the documentation and/or other materials provided with the distribution.

3. The end-user documentation included with the redistribution, if any, must include the following acknowlegement:

 "This product includes software developed by the Apache Software Foundation (http://www.apache.org/)."

Alternately, this acknowlegement may appear in the software itself, if and wherever such third-party acknowlegements normally appear.

4. The names "The Jakarta Project", "Commons", and "Apache Software Foundation" must not be used to endorse or promote products derived from this software without prior written permission. For written permission, please contact apache@apache.org.

5. Products derived from this software may not be called "Apache" nor may "Apache" appear in their names without prior written permission of the Apache Group.

THIS SOFTWARE IS PROVIDED ``AS IS'' AND ANY EXPRESSED OR IMPLIED WARRANTIES, INCLUDING, BUT NOT LIMITED TO, THE IMPLIED WARRANTIES OF MERCHANTABILITY AND FITNESS FOR A PARTICULAR PURPOSE ARE DISCLAIMED. IN NO EVENT SHALL THE APACHE SOFTWARE FOUNDATION OR ITS CONTRIBUTORS BE LIABLE FOR ANY DIRECT, INDIRECT, INCIDENTAL, SPECIAL, EXEMPLARY, OR CONSEQUENTIAL DAMAGES (INCLUDING, BUT NOT LIMITED TO, PROCUREMENT OF SUBSTITUTE GOODS OR SERVICES; LOSS OF USE, DATA, OR PROFITS; OR BUSINESS INTERRUPTION) HOWEVER CAUSED AND ON ANY THEORY OF LIABILITY, WHETHER IN CONTRACT, STRICT LIABILITY, OR TORT (INCLUDING NEGLIGENCE OR OTHERWISE) ARISING IN ANY WAY OUT OF THE USE OF THIS SOFTWARE, EVEN IF ADVISED OF THE POSSIBILITY OF SUCH DAMAGE.

This software consists of voluntary contributions made by many individuals on behalf of the Apache Software Foundation. For more information on the Apache Software Foundation, please see <http://www.apache.org/>.

#### XALAN-J AND XERCES-J

The Sterling Commerce Software is distributed with or on the same storage media as the Xalan-J and Xerces-J software (together, the "Xalan and Xerxes Software") located at \$CMUHOME/javalib/xalan.jar, \$CMUHOME/javalib/xercesImpl-2.6.2.jar and \$CMUHOME/javalib/xmlParserAPIs-2.6.2.jar. Use of the Xalan and Xerxes Software is subject to the terms of the following license:

The Apache Software License, Version 1.1 Copyright (c) 1999 The Apache Software Foundation. All rights reserved.

Redistribution and use in source and binary forms, with or without modification, are permitted provided that the following conditions are met:

1. Redistributions of source code must retain the above copyright notice, this list of conditions and the following disclaimer.

2. Redistributions in binary form must reproduce the above copyright notice, this list of conditions and the following disclaimer in the documentation and/or other materials provided with the distribution.

3. The end-user documentation included with the redistribution, if any, must include the following acknowledgment: "This product includes software developed by the Apache Software

Foundation (http://www.apache.org/)." Alternately, this acknowledgment may appear in the software itself, if and wherever such third-party acknowledgments normally appear.

4. The names "Xalan", "Xerces" and "Apache Software Foundation" must not be used to endorse or promote products derived from this software without prior written permission. For written permission, please contact apache@apache.org.

5. Products derived from this software may not be called "Apache", nor may "Apache" appear in their name, without prior written permission of the Apache Software Foundation.

THIS SOFTWARE IS PROVIDED "AS IS" AND ANY EXPRESSED OR IMPLIED WARRANTIES, INCLUDING, BUT NOT LIMITED TO, THE IMPLIED WARRANTIES OF MERCHANTABILITY AND FITNESS FOR A PARTICULAR PURPOSE ARE DISCLAIMED. IN NO EVENT SHALL THE APACHE SOFTWARE FOUNDATION OR ITS CONTRIBUTORS BE LIABLE FOR ANY DIRECT, INDIRECT, INCIDENTAL, SPECIAL, EXEMPLARY, OR CONSEQUENTIAL DAMAGES (INCLUDING, BUT NOT LIMITED TO, PROCUREMENT OF SUBSTITUTE GOODS OR SERVICES; LOSS OF USE, DATA, OR PROFITS; OR BUSINESS INTERRUPTION) HOWEVER CAUSED AND ON ANY THEORY OF LIABILITY, WHETHER IN CONTRACT, STRICT LIABILITY, OR TORT (INCLUDING NEGLIGENCE OR OTHERWISE) ARISING IN ANY WAY OUT OF THE USE OF THIS SOFTWARE, EVEN IF ADVISED OF THE POSSIBILITY OF SUCH DAMAGE.

#### JDOM SOFTWARE

The Sterling Commerce Software is distributed with or on the same storage media as the Jdom Software which is free software distributed under the terms of the following license:

Copyright (C) 2000-2004 Jason Hunter & Brett McLaughlin. All rights reserved.

 Redistribution and use in source and binary forms, with or without modification, are permitted provided that the following conditions are met:

 1. Redistributions of source code must retain the above copyright notice, this list of conditions, and the following disclaimer.

 2. Redistributions in binary form must reproduce the above copyright notice, this list of conditions, and the disclaimer that follows these conditions in the documentation and/or other materials provided with the distribution.

 3. The name "JDOM" must not be used to endorse or promote products derived from this software without prior written permission. For written permission, please contact <request AT jdom\_DOT\_org>.

 4. Products derived from this software may not be called "JDOM", nor may "JDOM" appear in their name, without prior written permission from the JDOM Project Management <request\_AT\_jdom\_DOT\_org>.

 In addition, we request (but do not require) that you include in the end-user documentation provided with the redistribution and/or in the software itself an acknowledgement equivalent to the following:

 "This product includes software developed by the JDOM Project (http://www.jdom.org/)."

 Alternatively, the acknowledgment may be graphical using the logos available at http://www.jdom.org/images/logos.

 THIS SOFTWARE IS PROVIDED ``AS IS'' AND ANY EXPRESSED OR IMPLIED WARRANTIES, INCLUDING, BUT NOT LIMITED TO, THE IMPLIED WARRANTIES OF MERCHANTABILITY AND FITNESS FOR A PARTICULAR PURPOSE ARE DISCLAIMED. IN NO EVENT SHALL THE JDOM AUTHORS OR THE PROJECT CONTRIBUTORS BE LIABLE FOR ANY DIRECT, INDIRECT, INCIDENTAL, SPECIAL, EXEMPLARY, OR CONSEQUENTIAL DAMAGES (INCLUDING, BUT NOT LIMITED TO, PROCUREMENT OF SUBSTITUTE GOODS OR SERVICES; LOSS OF USE, DATA, OR PROFITS; OR BUSINESS INTERRUPTION) HOWEVER CAUSED AND ON ANY THEORY OF LIABILITY, WHETHER IN CONTRACT, STRICT LIABILITY, OR TORT (INCLUDING NEGLIGENCE OR OTHERWISE) ARISING IN ANY WAY OUT OF THE USE OF THIS SOFTWARE, EVEN IF ADVISED OF THE POSSIBILITY OF SUCH DAMAGE.

 This software consists of voluntary contributions made by many individuals on behalf of the JDOM Project and was originally created by Jason Hunter <jhunter\_AT\_jdom\_DOT\_org> and Brett McLaughlin <brett\_AT\_jdom\_DOT\_org>. For more information on the JDOM Project, please see <http://www.jdom.org/>.

#### JETTY SOFTWARE

The Sterling Commerce Software is also distributed with or on the same storage media as the Jetty v.6.1.23 software (Copyright © 1995-2009 Mort Bay Consulting Pty. Ltd.) ("Jetty Software"). Jetty Software is free software which is distributed under the terms of the Apache License Version 2.0. A copy of License Version 2.0 is found in \$CMUHOME/README.

The Jetty Software was not modified. Neither the Sterling Commerce Software, modifications, if any, to the Jetty Software, nor other Third Party Code is a Derivative Work or a Contribution as defined in License Version 2.0. License Version 2.0 applies only to the Jetty Software which is the subject of the specific directory file and does not apply to the Sterling Commerce Software or to any other Third Party Software. License Version 2.0 includes the following provision:

"Unless required by applicable law or agreed to in writing, Licensor provides the Work (and each Contributor provides its Contributions) on an "AS IS" BASIS, WITHOUT WARRANTIES OR CONDITIONS OF ANY KIND, either express or implied, including, without limitation, any warranties or conditions of TITLE, NON-INFRINGEMENT, MERCHANTABILITY, or FITNESS FOR A PARTICULAR PURPOSE. You are solely responsible for determining the appropriateness of using or redistributing the Work and assume any risks associated with Your exercise of permissions under this License."

NOTICE files corresponding to the section 4 d of the Apache License, Version 2.0,in this case for the Jetty distribution:

 1) Cometd Bayeux java server Copyright 2006-2008 The Dojo Foundation Copyright 2006-2008 Mort Bay Consulting Pty Ltd. The dojox.cometd api component is copyright The Dojo Foundation. The org.mortbay implementation is copyright Mort Bay Consulting Pty Ltd.

 2) Jetty JBoss Integration Copyright 1995-2006 Mort Bay Consulting Pty Ltd. This optional package contains code licensed under the Apache 2 license, and some code licensed under the LGPL.

 3) Jetty Web Container Copyright 1995-2006 Mort Bay Consulting Pty Ltd. The Jetty Web Container is Copyright Mort Bay Consulting Pty Ltd unless otherwise noted. It is licensed under the apache 2.0 license. The javax.servlet package used by Jetty is copyright Sun Microsystems, Inc and Apache Software Foundation. It is distributed under the Common Development and Distribution License.You can obtain a copy of the license at https://glassfish.dev.java.net/public/CDDLv1.0.html. The UnixCrypt.java code ~Implements the one way cryptography used by Unix systems for simple password protection. Copyright 1996 Aki Yoshida, modified April 2001 by Iris Van den Broeke, Daniel Deville. Permission to use, copy, modify and distribute UnixCrypt for non-commercial or commercial purposes and without fee is granted provided that the copyright notice appears in all copies. The default JSP implementation is provided by the Glassfish JSP engine from project Glassfish http://glassfish.dev.java.net. Copyright 2005 Sun Microsystems, Inc. and portions Copyright Apache Software Foundation. Some portions of the code are Copyright: 2006 Tim Vernum 1999 Jason Gilbert. The jboss integration module contains some LGPL code. The win32 Java Service Wrapper (v3.2.3) is Copyright (c) 1999, 2006 Tanuki Software, Inc. and 2001 Silver Egg Technology. It is covered by an open license which is viewable at http://svn.codehaus.org/jetty/jetty/branches/jetty-6.1/extras/win32service/LICENSE.txt.

#### OPEN SSL SOFTWARE

The Sterling Commerce Software is distributed with or on the same storage media as the OpenSSL Software, located at \$CMUHOME/<os>bin. The OpenSSL Software is distributed under a dual license, as set out below:

OpenSSL License

Copyright © 1998-2006 The OpenSSL Project. All rights reserved.

Redistribution and use in source and binary forms, with or without modification, are permitted provided that the following conditions are met:

1. Redistributions of source code must retain the above copyright notice, this list of conditions and the following disclaimer.

2. Redistributions in binary form must reproduce the above copyright notice, this list of conditions and the following disclaimer in the documentation and/or other materials provided with the distribution.

3. All advertising materials mentioning features or use of this software must display the following acknowledgment: "This product includes software developed by the OpenSSL Project for use in

the OpenSSL Toolkit. (http://www.openssl.org/)"

4. The names "OpenSSL Toolkit" and "OpenSSL Project" must not be used to endorse or promote products derived from this software without prior written permission. For written permission, please contact openssl-core@openssl.org.

5. Products derived from this software may not be called "OpenSSL" nor may "OpenSSL" appear in their names without prior written permission of the OpenSSL Project.

6. Redistributions of any form whatsoever must retain the following acknowledgment:

"This product includes software developed by the OpenSSL Project for use in the OpenSSL Toolkit (http://www.openssl.org/)"

THIS SOFTWARE IS PROVIDED BY THE OpenSSL PROJECT "AS IS"' AND ANY EXPRESSED OR IMPLIED WARRANTIES, INCLUDING, BUT NOT LIMITED TO, THE IMPLIED WARRANTIES OF MERCHANTABILITY AND FITNESS FOR A PARTICULAR PURPOSE ARE DISCLAIMED. IN NO EVENT SHALL THE OpenSSL PROJECT OR ITS CONTRIBUTORS BE LIABLE FOR ANY DIRECT, INDIRECT, INCIDENTAL, SPECIAL, EXEMPLARY, OR CONSEQUENTIAL DAMAGES (INCLUDING, BUT NOT LIMITED TO, PROCUREMENT OF SUBSTITUTE GOODS OR SERVICES; LOSS OF USE, DATA, OR PROFITS; OR BUSINESS INTERRUPTION) HOWEVER CAUSED AND ON ANY THEORY OF LIABILITY, WHETHER IN CONTRACT, STRICT LIABILITY, OR TORT (INCLUDING NEGLIGENCE OR OTHERWISE) ARISING IN ANY WAY OUT OF THE USE OF THIS SOFTWARE, EVEN IF ADVISED OF THE POSSIBILITY OF SUCH DAMAGE.

This product includes cryptographic software written by Eric Young (eay@cryptsoft.com). This product includes software written by Tim Hudson (tjh@cryptsoft.com).

Original SSLeay License

Copyright © 1995-1998 Eric Young (eay@cryptsoft.com)

This package is an SSL implementation written by Eric Young (eay@cryptsoft.com).

This library is free for commercial and non-commercial use as long as the following conditions are adhered to. The following conditions apply to all code found in this distribution, be it the RC4, RSA, lhash, DES, etc., code; not just the SSL code. The SSL documentation included with this distribution is covered by the same copyright terms except that the holder is Tim Hudson (tjh@cryptsoft.com). Redistribution and use in source and binary forms, with or without modification, are permitted provided that the following conditions are met:

1. Redistributions of source code must retain the copyright notice, this list of conditions and the following disclaimer.

2. Redistributions in binary form must reproduce the above copyright notice, this list of conditions and the following disclaimer in the documentation and/or other materials provided with the distribution.

3. All advertising materials mentioning features or use of this software must display the following acknowledgement: "This product includes cryptographic software written by Eric Young

(eay@cryptsoft.com)" The word 'cryptographic' can be left out if the routines from the

library being used are not cryptographic related.

4. If you include any Windows specific code (or a derivative thereof) from the apps directory (application code) you must include an acknowledgement: "This product includes software written by Tim Hudson (tjh@cryptsoft.com)"

THIS SOFTWARE IS PROVIDED BY ERIC YOUNG "AS IS" AND ANY EXPRESS OR IMPLIED WARRANTIES, INCLUDING, BUT NOT LIMITED TO, THE IMPLIED WARRANTIES OF MERCHANTABILITY AND FITNESS FOR A PARTICULAR PURPOSE ARE DISCLAIMED. IN NO EVENT SHALL THE AUTHOR OR CONTRIBUTORS BE LIABLE FOR ANY DIRECT, INDIRECT, INCIDENTAL, SPECIAL, EXEMPLARY, OR CONSEQUENTIAL DAMAGES (INCLUDING, BUT NOT LIMITED TO, PROCUREMENT OF SUBSTITUTE GOODS OR SERVICES; LOSS OF USE, DATA, OR PROFITS; OR

BUSINESS INTERRUPTION) HOWEVER CAUSED AND ON ANY THEORY OF LIABILITY, WHETHER IN CONTRACT, STRICT LIABILITY, OR TORT (INCLUDING NEGLIGENCE OR OTHERWISE) ARISING IN ANY WAY OUT OF THE USE OF THIS SOFTWARE, EVEN IF ADVISED OF THE POSSIBILITY OF SUCH DAMAGE. The license and distribution terms for any publicly available version or derivative of this code cannot be changed. i.e. this code cannot simply be copied and put under another distribution license [including the GNU Public License].

#### OPENSSH SOFTWARE

The Sterling Commerce Software is distributed with or on the same storage media as the OpenSSH Software, located at \$CMUHOME/<os>/bin. Copyright © 1995 Tatu Ylonen <ylo@cs.hut.fi>. Any information and cryptographic algorithms used in the OpenSSH Software are publicly available on the Internet and more information can be found at http://www.cs.hut.fi/crypto.

#### ANTLR

The Sterling Commerce software is distributed with or on the same storage media as the Antlr software, located at \$CMUHOME/<os>/bin and

\$CMUHOME/javalib/antlr.jar, which is subject to the following license:

#### [The BSD License]

Copyright (c) 2005, Terence Parr

All rights reserved.

Redistribution and use in source and binary forms, with or without modification, are permitted provided that the following conditions are met:

\* Redistributions of source code must retain the above copyright notice, this list of conditions and the following disclaimer.

\* Redistributions in binary form must reproduce the above copyright notice, this list of conditions and the following disclaimer in the documentation and/or other materials provided with the distribution.

\* Neither the name of the author nor the names of its contributors may be used to endorse or promote products derived from this software without specific prior written permission.

THIS SOFTWARE IS PROVIDED BY THE COPYRIGHT HOLDERS AND CONTRIBUTORS "AS IS" AND ANY EXPRESS OR IMPLIED WARRANTIES, INCLUDING, BUT NOT LIMITED TO, THE IMPLIED WARRANTIES OF MERCHANTABILITY AND FITNESS FOR A PARTICULAR PURPOSE ARE DISCLAIMED. IN NO EVENT SHALL THE COPYRIGHT OWNER OR CONTRIBUTORS BE LIABLE FOR ANY DIRECT, INDIRECT, INCIDENTAL, SPECIAL, EXEMPLARY, OR CONSEQUENTIAL DAMAGES (INCLUDING, BUT NOT LIMITED TO, PROCUREMENT OF SUBSTITUTE GOODS OR SERVICES; LOSS OF USE, DATA, OR PROFITS; OR BUSINESS INTERRUPTION) HOWEVER CAUSED AND ON ANY THEORY OF LIABILITY, WHETHER IN CONTRACT, STRICT LIABILITY, OR TORT (INCLUDING NEGLIGENCE OR OTHERWISE) ARISING IN ANY WAY OUT OF THE USE OF THIS SOFTWARE, EVEN IF ADVISED OF THE POSSIBILITY OF SUCH DAMAGE.

ANT, COMMONS CODE C,COMMONS LOGGING FOP, CATALINA.JAR, CATALINA-OPTIONAL.JAR, TOMCAT-UTIL.JAR, JAKARTA-ORO, JASPER-COMPILER-5.5.15.JAR, JASPER-COMPILER-JDK-5.5.15.JAR, JASPER-RUNTIME-5.5.15.JAR NAMING-RESOURCES.JAR, LOG4J AND HTTP CLIENT.

The Sterling Commerce Software is distributed with or on the same storage media

as the following software products: Ant, Commons Code C, Commons Logging, FOP, Catalina.jar, Catalina-Optional. Jar, Tomcat-util.jar, Jakarta ORO, Jasper-Compiler.jar, jasper-runtime.jar, naming-resources. jar, log4j, and HTTP Client, (collectively, "Apache 2.0 Software").

Sterling Commerce has made no modifications to Apache 2.0 Software files.

Apache License Version 2.0, January 2004 http://www.apache.org/licenses/

TERMS AND CONDITIONS FOR USE, REPRODUCTION, AND DISTRIBUTION

1. Definitions.

 "License" shall mean the terms and conditions for use, reproduction, and distribution as defined by Sections 1 through 9 of this document.

 "Licensor" shall mean the copyright owner or entity authorized by the copyright owner that is granting the License.

 "Legal Entity" shall mean the union of the acting entity and all other entities that control, are controlled by, or are under common control with that entity. For the purposes of this definition, "control" means (i) the power, direct or indirect, to cause the direction or management of such entity, whether by contract or otherwise, or (ii) ownership of fifty percent (50%) or more of the outstanding shares, or (iii) beneficial ownership of such entity.

 "You" (or "Your") shall mean an individual or Legal Entity exercising permissions granted by this License.

 "Source" form shall mean the preferred form for making modifications, including but not limited to software source code, documentation source, and configuration files.

 "Object" form shall mean any form resulting from mechanical transformation or translation of a Source form, including but not limited to compiled object code, generated documentation, and conversions to other media types.

 "Work" shall mean the work of authorship, whether in Source or Object form, made available under the License, as indicated by a copyright notice that is included in or attached to the work (an example is provided in the Appendix below).

 "Derivative Works" shall mean any work, whether in Source or Object form, that is based on (or derived from) the Work and for which the editorial revisions, annotations, elaborations, or other modifications represent, as a whole, an original work of authorship. For the purposes of this License, Derivative Works shall not include works that remain separable from, or merely link (or bind by name) to the interfaces of, the Work and Derivative Works thereof.

 "Contribution" shall mean any work of authorship, including the original version of the Work and any modifications or additions to that Work or Derivative Works

thereof, that is intentionally submitted to Licensor for inclusion in the Work by the copyright owner or by an individual or Legal Entity authorized to submit on behalf of the copyright owner. For the purposes of this definition, "submitted" means any form of electronic, verbal, or written communication sent to the Licensor or its representatives, including but not limited to communication on electronic mailing lists, source code control systems, and issue tracking systems that are managed by, or on behalf of, the Licensor for the purpose of discussing and improving the Work, but excluding communication that is conspicuously marked or otherwise designated in writing by the copyright owner as "Not a Contribution."

 "Contributor" shall mean Licensor and any individual or Legal Entity on behalf of whom a Contribution has been received by Licensor and subsequently incorporated within the Work.

 2. Grant of Copyright License. Subject to the terms and conditions of this License, each Contributor hereby grants to You a perpetual, worldwide, non-exclusive, nocharge, royalty-free, irrevocable copyright license to reproduce, prepare Derivative Works of, publicly display, publicly perform, sublicense, and distribute the Work and such Derivative Works in Source or Object form.

 3. Grant of Patent License. Subject to the terms and conditions of this License, each Contributor hereby grants to You a perpetual, worldwide, non-exclusive, nocharge, royalty-free, irrevocable (except as stated in this section) patent license to make, have made, use, offer to sell, sell, import, and otherwise transfer the Work, where such license applies only to those patent claims licensable by such Contributor that are necessarily infringed by their Contribution(s) alone or by combination of their Contribution(s) with the Work to which such Contribution(s) was submitted. If You institute patent litigation against any entity (including a cross-claim or counterclaim in a lawsuit) alleging that the Work or a Contribution incorporated within the Work constitutes direct or contributory patent infringement, then any patent licenses granted to You under this License for that Work shall terminate as of the date such litigation is filed.

 4. Redistribution. You may reproduce and distribute copies of the Work or Derivative Works thereof in any medium, with or without modifications, and in Source or Object form, provided that You meet the following conditions:

 (a) You must give any other recipients of the Work or Derivative Works a copy of this License; and

 (b) You must cause any modified files to carry prominent notices stating that You changed the files; and

 (c) You must retain, in the Source form of any Derivative Works that You distribute, all copyright, patent, trademark, and attribution notices from the Source form of the Work, excluding those notices that do not pertain to any part of the Derivative Works; and

 (d) If the Work includes a "NOTICE" text file as part of its distribution, then any Derivative Works that You distribute must include a readable copy of the attribution notices contained within such NOTICE file, excluding those notices that do not pertain to any part of the Derivative Works, in at least one of the following places: within a NOTICE text file distributed as part of the Derivative Works; within the

Source form or documentation, if provided along with the Derivative Works; or, within a display generated by the Derivative Works, if and wherever such third-party notices normally appear. The contents of the NOTICE file are for informational purposes only and do not modify the License. You may add Your own attribution notices within Derivative Works that You distribute, alongside or as an addendum to the NOTICE text from the Work, provided that such additional attribution notices cannot be construed as modifying the License.

 You may add Your own copyright statement to Your modifications and may provide additional or different license terms and conditions for use, reproduction, or distribution of Your modifications, or for any such Derivative Works as a whole, provided Your use, reproduction, and distribution of the Work otherwise complies with the conditions stated in this License.

 5. Submission of Contributions. Unless You explicitly state otherwise, any Contribution intentionally submitted for inclusion in the Work by You to the Licensor shall be under the terms and conditions of this License, without any additional terms or conditions. Notwithstanding the above, nothing herein shall supersede or modify the terms of any separate license agreement you may have executed with Licensor regarding such Contributions.

 6. Trademarks. This License does not grant permission to use the trade names, trademarks, service marks, or product names of the Licensor, except as required for reasonable and customary use in describing the origin of the Work and reproducing the content of the NOTICE file.

 7. Disclaimer of Warranty. Unless required by applicable law or agreed to in writing, Licensor provides the Work (and each Contributor provides its Contributions) on an "AS IS" BASIS, WITHOUT WARRANTIES OR CONDITIONS OF ANY KIND, either express or implied, including, without limitation, any warranties or conditions of TITLE, NON-INFRINGEMENT, MERCHANTABILITY, or FITNESS FOR A PARTICULAR PURPOSE. You are solely responsible for determining the appropriateness of using or redistributing the Work and assume any risks associated with Your exercise of permissions under this License.

 8. Limitation of Liability. In no event and under no legal theory, whether in tort (including negligence), contract, or otherwise, unless required by applicable law (such as deliberate and grossly negligent acts) or agreed to in writing, shall any Contributor be liable to You for damages, including any direct, indirect, special, incidental, or consequential damages of any character arising as a result of this License or out of the use or inability to use the Work (including but not limited to damages for loss of goodwill, work stoppage, computer failure or malfunction, or any and all other commercial damages or losses), even if such Contributor has been advised of the possibility of such damages.

 9. Accepting Warranty or Additional Liability. While redistributing the Work or Derivative Works thereof, You may choose to offer, and charge a fee for, acceptance of support, warranty, indemnity, or other liability obligations and/or rights consistent with this License. However, in accepting such obligations, You may act only on Your own behalf and on Your sole responsibility, not on behalf of any other Contributor, and only if You agree to indemnify, defend, and hold each Contributor harmless for any liability incurred by, or claims asserted against, such Contributor by reason of your accepting any such warranty or additional liability.

#### END OF TERMS AND CONDITIONS

#### UTIL.CONCURRENT

The Sterling Commerce Software is distributed with or on the same storage media as the Util.Concurrent Software, located at \$CMUHOME/javalib/concurrent1.3.2.jar which is subject to the following license:

All classes of util.concurrent release 1.3.4 were released to the public domain and may be used for any purpose whatsoever without permission or acknowledgment. [http://gee.cs.oswego.edu/dl/classes/EDU/oswego/cs/dl/util/concurrent/intro.html].

Portions of the CopyOnWriteArrayList and ConcurrentReaderHashMap classes are adapted from Sun JDK source code. These are copyright of Sun Microsystems, Inc, and are used with their kind permission, as described in this license:

TECHNOLOGY LICENSE FROM SUN MICROSYSTEMS, INC. TO DOUG LEA

Whereas Doug Lea desires to utilized certain Java Software technologies in the util.concurrent technology; and

Whereas Sun Microsystems, Inc. ("Sun") desires that Doug Lea utilize certain Java Software technologies in the util.concurrent technology;

Therefore the parties agree as follows, effective May 31, 2002: "Java Software technologies" means classes/java/util/ArrayList.java, and classes/java/util/HashMap.java.

The Java Software technologies are Copyright (c) 1994-2000 Sun Microsystems, Inc. All rights reserved.

Sun hereby grants Doug Lea a non-exclusive, worldwide, non-transferrable license to use, reproduce, create derivate works of, and distribute the Java Software and derivative works thereof in source and binary forms as part of a larger work, and to sublicense the right to use, reproduce and distribute the Java Software and Doug Lea's derivative works as the part of larger works through multiple tiers of sublicensees provided that the following conditions are met:

-Neither the name of or trademarks of Sun may be used to endorse or promote products including or derived from the Java Software technology without specific prior written permission; and

-Redistributions of source or binary code must contain the above copyright notice, this notice and the following disclaimers:

This software is provided "AS IS," without a warranty of any kind. ALL EXPRESS OR IMPLIED CONDITIONS, REPRESENTATIONS AND WARRANTIES, INCLUDING ANY IMPLIED WARRANTY OF MERCHANTABILITY, FITNESS FOR A PARTICULAR PURPOSE OR NON-INFRINGEMENT, ARE HEREBY EXCLUDED. SUN MICROSYSTEMS, INC. AND ITS LICENSORS SHALL NOT BE LIABLE FOR ANY DAMAGES SUFFERED BY LICENSEE AS A RESULT OF USING, MODIFYING OR DISTRIBUTING THE SOFTWARE OR ITS DERIVATIVES. IN NO EVENT WILL SUN MICROSYSTEMS, INC. OR ITS LICENSORS BE LIABLE FOR ANY LOST REVENUE, PROFIT OR DATA, OR FOR DIRECT, INDIRECT, SPECIAL, CONSEQUENTIAL, INCIDENTAL OR PUNITIVE DAMAGES, HOWEVER CAUSED AND REGARDLESS OF THE THEORY OF LIABILITY, ARISING OUT OF THE

USE OF OR INABILITY TO USE SOFTWARE, EVEN IF SUN MICROSYSTEMS, INC. HAS BEEN ADVISED OF THE POSSIBILITY OF SUCH DAMAGES.

You acknowledge that Software is not designed, licensed or intended for use in the design, construction, operation or maintenance of any nuclear facility.

signed [Doug Lea]

dated

JAXB SOFTWARE

The Sterling Commerce Software is distributed with or on the same storage media as the JAXB Software, located at \$CMUHOME/javalib/jax\* which is subject to the following license:

COMMON DEVELOPMENT AND DISTRIBUTION LICENSE (CDDL) Version 1.0 (text)

\* 1. Definitions.

o 1.1. Contributor means each individual or entity that creates or contributes to the creation of Modifications.

o 1.2. Contributor Version means the combination of the Original Software, prior Modifications used by a Contributor (if any), and the Modifications made by that particular Contributor.

o 1.3. Covered Software means (a) the Original Software, or (b) Modifications, or (c) the combination of files containing Original Software with files containing Modifications, in each case including portions thereof.

o 1.4. Executable means the Covered Software in any form other than Source Code. o 1.5. Initial Developer means the individual or entity that first makes Original Software available under this License.

o 1.6. Larger Work means a work which combines Covered Software or portions thereof with code not governed by the terms of this License.

o 1.7. License means this document.

o 1.8. Licensable means having the right to grant, to the maximum extent possible, whether at the time of the initial grant or subsequently acquired, any and all of the rights conveyed herein.

o 1.9. Modifications means the Source Code and Executable form of any of the following:

\* A. Any file that results from an addition to, deletion from or modification of the contents of a file containing Original Software or previous Modifications;

\* B. Any new file that contains any part of the Original Software or previous Modification; or

\* C. Any new file that is contributed or otherwise made available under the terms of this License.

o 1.10. Original Software means the Source Code and Executable form of computer software code that is originally released under this License.

o 1.11. Patent Claims means any patent claim(s), now owned or hereafter acquired, including without limitation, method, process, and apparatus claims, in any patent Licensable by grantor.

o 1.12. Source Code means (a) the common form of computer software code in which modifications are made and (b) associated documentation included in or with such code.

o 1.13. You (or Your) means an individual or a legal entity exercising rights under, and complying with all of the terms of, this License. For legal entities, You includes any entity which controls, is controlled by, or is under common control with You. For purposes of this definition, control means (a) the power, direct or indirect, to cause the direction or management of such entity, whether by contract or otherwise, or (b) ownership of more than fifty percent (50%) of the outstanding shares or beneficial ownership of such entity.

\* 2. License Grants.

o 2.1. The Initial Developer Grant.

Conditioned upon Your compliance with Section 3.1 below and subject to third party intellectual property claims, the Initial Developer hereby grants You a world-wide, royalty-free, non-exclusive license:

\* (a) under intellectual property rights (other than patent or trademark) Licensable by Initial Developer, to use, reproduce, modify, display, perform, sublicense and distribute the Original Software (or portions thereof), with or without Modifications, and/or as part of a Larger Work; and

\* (b) under Patent Claims infringed by the making, using or selling of Original Software, to make, have made, use, practice, sell, and offer for sale, and/or otherwise dispose of the Original Software (or portions thereof).

 $*$  (c) The licenses granted in Sections 2.1(a) and (b) are effective on the date Initial Developer first distributes or otherwise makes the Original Software available to a third party under the terms of this License.

\* (d) Notwithstanding Section 2.1(b) above, no patent license is granted: (1) for code that You delete from the Original Software, or (2) for infringements caused by: (i) the modification of the Original Software, or (ii) the combination of the Original Software with other software or devices.

o 2.2. Contributor Grant.

Conditioned upon Your compliance with Section 3.1 below and subject to third party intellectual property claims, each Contributor hereby grants You a world-wide, royalty-free, non-exclusive license:

\* (a) under intellectual property rights (other than patent or trademark) Licensable by Contributor to use, reproduce, modify, display, perform, sublicense and distribute the Modifications created by such Contributor (or portions thereof), either on an unmodified basis, with other Modifications, as Covered Software and/or as part of a Larger Work; and

\* (b) under Patent Claims infringed by the making, using, or selling of Modifications made by that Contributor either alone and/or in combination with its Contributor Version (or portions of such combination), to make, use, sell, offer for sale, have made, and/or otherwise dispose of: (1) Modifications made by that Contributor (or portions thereof); and (2) the combination of Modifications made by that Contributor with its Contributor Version (or portions of such combination).

 $*$  (c) The licenses granted in Sections 2.2(a) and 2.2(b) are effective on the date Contributor first distributes or otherwise makes the Modifications available to a third party.

 $*$  (d) Notwithstanding Section 2.2(b) above, no patent license is granted: (1) for any code that Contributor has deleted from the Contributor Version; (2) for infringements caused by: (i) third party modifications of Contributor Version, or (ii) the combination of Modifications made by that Contributor with other software (except as part of the Contributor Version) or other devices; or (3) under Patent Claims infringed by Covered Software in the absence of Modifications made by that Contributor.

\* 3. Distribution Obligations.

o 3.1. Availability of Source Code.

Any Covered Software that You distribute or otherwise make available in Executable form must also be made available in Source Code form and that Source Code form must be distributed only under the terms of this License. You must include a copy of this License with every copy of the Source Code form of the Covered Software You distribute or otherwise make available. You must inform recipients of any such Covered Software in Executable form as to how they can obtain such Covered Software in Source Code form in a reasonable manner on or through a medium customarily used for software exchange.

o 3.2. Modifications.

The Modifications that You create or to which You contribute are governed by the terms of this License. You represent that You believe Your Modifications are Your original creation(s) and/or You have sufficient rights to grant the rights conveyed by this License.

o 3.3. Required Notices.

You must include a notice in each of Your Modifications that identifies You as the Contributor of the Modification. You may not remove or alter any copyright, patent or trademark notices contained within the Covered Software, or any notices of licensing or any descriptive text giving attribution to any Contributor or the Initial Developer. o 3.4. Application of Additional Terms.

You may not offer or impose any terms on any Covered Software in Source Code form that alters or restricts the applicable version of this License or the recipients rights hereunder. You may choose to offer, and to charge a fee for, warranty, support, indemnity or liability obligations to one or more recipients of Covered Software. However, you may do so only on Your own behalf, and not on behalf of the Initial Developer or any Contributor. You must make it absolutely clear that any such warranty, support, indemnity or liability obligation is offered by You alone, and You hereby agree to indemnify the Initial Developer and every Contributor for any liability incurred by the Initial Developer or such Contributor as a result of warranty, support, indemnity or liability terms You offer.

o 3.5. Distribution of Executable Versions.

You may distribute the Executable form of the Covered Software under the terms of this License or under the terms of a license of Your choice, which may contain terms different from this License, provided that You are in compliance with the terms of this License and that the license for the Executable form does not attempt to limit or alter the recipients rights in the Source Code form from the rights set forth in this License. If You distribute the Covered Software in Executable form under a different license, You must make it absolutely clear that any terms which differ from this License are offered by You alone, not by the Initial Developer or Contributor. You hereby agree to indemnify the Initial Developer and every Contributor for any liability incurred by the Initial Developer or such Contributor as a result of any such terms You offer.

o 3.6. Larger Works.

You may create a Larger Work by combining Covered Software with other code not governed by the terms of this License and distribute the Larger Work as a single product. In such a case, You must make sure the requirements of this License are fulfilled for the Covered Software.

\* 4. Versions of the License.

o 4.1. New Versions.

Sun Microsystems, Inc. is the initial license steward and may publish revised and/or new versions of this License from time to time. Each version will be given a distinguishing version number. Except as provided in Section 4.3, no one other than the license steward has the right to modify this License.

o 4.2. Effect of New Versions.

You may always continue to use, distribute or otherwise make the Covered Software available under the terms of the version of the License under which You originally received the Covered Software. If the Initial Developer includes a notice in the

Original Software prohibiting it from being distributed or otherwise made available under any subsequent version of the License, You must distribute and make the Covered Software available under the terms of the version of the License under which You originally received the Covered Software. Otherwise, You may also choose to use, distribute or otherwise make the Covered Software available under the terms of any subsequent version of the License published by the license steward. o 4.3. Modified Versions.

When You are an Initial Developer and You want to create a new license for Your Original Software, You may create and use a modified version of this License if You: (a) rename the license and remove any references to the name of the license steward (except to note that the license differs from this License); and (b) otherwise make it clear that the license contains terms which differ from this License. \* 5. DISCLAIMER OF WARRANTY.

COVERED SOFTWARE IS PROVIDED UNDER THIS LICENSE ON AN AS IS BASIS, WITHOUT WARRANTY OF ANY KIND, EITHER EXPRESSED OR IMPLIED, INCLUDING, WITHOUT LIMITATION, WARRANTIES THAT THE COVERED SOFTWARE IS FREE OF DEFECTS, MERCHANTABLE, FIT FOR A PARTICULAR PURPOSE OR NON-INFRINGING. THE ENTIRE RISK AS TO THE QUALITY AND PERFORMANCE OF THE COVERED SOFTWARE IS WITH YOU. SHOULD ANY COVERED SOFTWARE PROVE DEFECTIVE IN ANY RESPECT, YOU (NOT THE INITIAL DEVELOPER OR ANY OTHER CONTRIBUTOR) ASSUME THE COST OF ANY NECESSARY SERVICING, REPAIR OR CORRECTION. THIS DISCLAIMER OF WARRANTY CONSTITUTES AN ESSENTIAL PART OF THIS LICENSE. NO USE OF ANY COVERED SOFTWARE IS AUTHORIZED HEREUNDER EXCEPT UNDER THIS DISCLAIMER.

\* 6. TERMINATION.

o 6.1. This License and the rights granted hereunder will terminate automatically if You fail to comply with terms herein and fail to cure such breach within 30 days of becoming aware of the breach. Provisions which, by their nature, must remain in effect beyond the termination of this License shall survive.

o 6.2. If You assert a patent infringement claim (excluding declaratory judgment actions) against Initial Developer or a Contributor (the Initial Developer or Contributor against whom You assert such claim is referred to as Participant) alleging that the Participant Software (meaning the Contributor Version where the Participant is a Contributor or the Original Software where the Participant is the Initial Developer) directly or indirectly infringes any patent, then any and all rights granted directly or indirectly to You by such Participant, the Initial Developer (if the Initial Developer is not the Participant) and all Contributors under Sections 2.1 and/or 2.2 of this License shall, upon 60 days notice from Participant terminate prospectively and automatically at the expiration of such 60 day notice period, unless if within such 60 day period You withdraw Your claim with respect to the Participant Software against such Participant either unilaterally or pursuant to a written agreement with Participant.

o 6.3. In the event of termination under Sections 6.1 or 6.2 above, all end user licenses that have been validly granted by You or any distributor hereunder prior to termination (excluding licenses granted to You by any distributor) shall survive termination.

\* 7. LIMITATION OF LIABILITY.

UNDER NO CIRCUMSTANCES AND UNDER NO LEGAL THEORY, WHETHER TORT (INCLUDING NEGLIGENCE), CONTRACT, OR OTHERWISE, SHALL YOU, THE INITIAL DEVELOPER, ANY OTHER CONTRIBUTOR, OR ANY DISTRIBUTOR OF COVERED SOFTWARE, OR ANY SUPPLIER OF ANY OF SUCH PARTIES, BE LIABLE TO ANY PERSON FOR ANY INDIRECT, SPECIAL, INCIDENTAL, OR CONSEQUENTIAL DAMAGES OF ANY CHARACTER INCLUDING, WITHOUT LIMITATION, DAMAGES FOR LOST

PROFITS, LOSS OF GOODWILL, WORK STOPPAGE, COMPUTER FAILURE OR MALFUNCTION, OR ANY AND ALL OTHER COMMERCIAL DAMAGES OR LOSSES, EVEN IF SUCH PARTY SHALL HAVE BEEN INFORMED OF THE POSSIBILITY OF SUCH DAMAGES. THIS LIMITATION OF LIABILITY SHALL NOT APPLY TO LIABILITY FOR DEATH OR PERSONAL INJURY RESULTING FROM SUCH PARTYS NEGLIGENCE TO THE EXTENT APPLICABLE LAW PROHIBITS SUCH LIMITATION. SOME JURISDICTIONS DO NOT ALLOW THE EXCLUSION OR LIMITATION OF INCIDENTAL OR CONSEQUENTIAL DAMAGES, SO THIS EXCLUSION AND LIMITATION MAY NOT APPLY TO YOU. \* 8. U.S. GOVERNMENT END USERS.

The Covered Software is a commercial item, as that term is defined in 48 C.F.R. 2.101 (Oct. 1995), consisting of commercial computer software (as that term is defined at 48 C.F.R.  $252.227 - 7014(a)(1)$  and commercial computer software documentation as such terms are used in 48 C.F.R. 12.212 (Sept. 1995). Consistent with 48 C.F.R. 12.212 and 48 C.F.R. 227.7202-1 through 227.7202-4 (June 1995), all U.S. Government End Users acquire Covered Software with only those rights set forth herein. This U.S. Government Rights clause is in lieu of, and supersedes, any other FAR, DFAR, or other clause or provision that addresses Government rights in computer software under this License. \* 9. MISCELLANEOUS.

This License represents the complete agreement concerning subject matter hereof. If any provision of this License is held to be unenforceable, such provision shall be reformed only to the extent necessary to make it enforceable. This License shall be governed by the law of the jurisdiction specified in a notice contained within the Original Software (except to the extent applicable law, if any, provides otherwise), excluding such jurisdictions conflict-of-law provisions. Any litigation relating to this License shall be subject to the jurisdiction of the courts located in the jurisdiction and venue specified in a notice contained within the Original Software, with the losing party responsible for costs, including, without limitation, court costs and reasonable attorneys fees and expenses. The application of the United Nations Convention on Contracts for the International Sale of Goods is expressly excluded. Any law or regulation which provides that the language of a contract shall be construed against the drafter shall not apply to this License. You agree that You alone are responsible for compliance with the United States export administration regulations (and the export control laws and regulation of any other countries) when You use, distribute or otherwise make available any Covered Software.

\* 10. RESPONSIBILITY FOR CLAIMS.

As between Initial Developer and the Contributors, each party is responsible for claims and damages arising, directly or indirectly, out of its utilization of rights under this License and You agree to work with Initial Developer and Contributors to distribute such responsibility on an equitable basis. Nothing herein is intended or shall be deemed to constitute any admission of liability. ZLIB SOFTWARE

The Sterling Commerce Software is distributed with or on the same storage media as the Zlib Software, located at \$CMUHOME/<os>/bin which is subject to the following license:

zlib License License /\* zlib.h -- interface of the 'zlib' general purpose compression library version 1.2.3, July 18th, 2005

Copyright (C) 1995-2005 Jean-loup Gailly and Mark Adler

 This software is provided 'as-is', without any express or implied warranty. In no event will the authors be held liable for any damages arising from the use of this software.

 Permission is granted to anyone to use this software for any purpose, including commercial applications, and to alter it and redistribute it freely, subject to the following restrictions:

 1. The origin of this software must not be misrepresented; you must not claim that you wrote the original software. If you use this software in a product, an acknowledgment in the product documentation would be appreciated but is not required.

 2. Altered source versions must be plainly marked as such, and must not be misrepresented as being the original software.

3. This notice may not be removed or altered from any source distribution.

 Jean-loup Gailly jloup@gzip.org Mark Adler madler@alumni.caltech.edu

LIBXML and LIBXSLT SOFTWARE:

The Sterling Commerce software is distributed with or on the same storage media as the LibXML software and the LibXSLT Software, both located at \$CMUHOME/<os>/bin/cmusvwd, which are both subject to the following license:

Permission is hereby granted, free of charge, to any person obtaining a copy of this software and associated documentation files (the "Software"), to deal in the Software without restriction, including without limitation the rights to use, copy, modify, merge, publish, distribute, sublicense, and/or sell copies of the Software, and to permit persons to whom the Software is furnished to do so, subject to the following conditions:

The above copyright notice and this permission notice shall be included in all copies or substantial portions of the Software.

THE SOFTWARE IS PROVIDED "AS IS", WITHOUT WARRANTY OF ANY KIND, EXPRESS OR IMPLIED, INCLUDING BUT NOT LIMITED TO THE WARRANTIES OF MERCHANTABILITY, FITNESS FOR A PARTICULAR PURPOSE AND NONINFRINGEMENT. IN NO EVENT SHALL THE AUTHORS OR COPYRIGHT HOLDERS BE LIABLE FOR ANY CLAIM, DAMAGES OR OTHER LIABILITY WHETHER IN AN ACTION OF CONTRACT, TORT, OR OTHERWISE, ARISING FROM, OUT OF OR IN CONNECTION WITH THE SOFTWARE OR THE USE OR OTHER DEALINGS IN THE SOFTWARE.